# Binary Search Trees

Cormen: Capítulo 12

# Binary Search Trees - BSTs

- *Binary Search Trees* (BSTs) são estruturas de dados compostas por:
	- **★ key:** identificador que leva à ordenação total.
	- *left*: ponteiro para nó filho esquerdo que pode ser NULL
	- *√ right*: ponteiro para nó filho direito que pode ser NULL
	- **∕ p**: ponteiro para um nó pai que será NULL para o nó raiz.

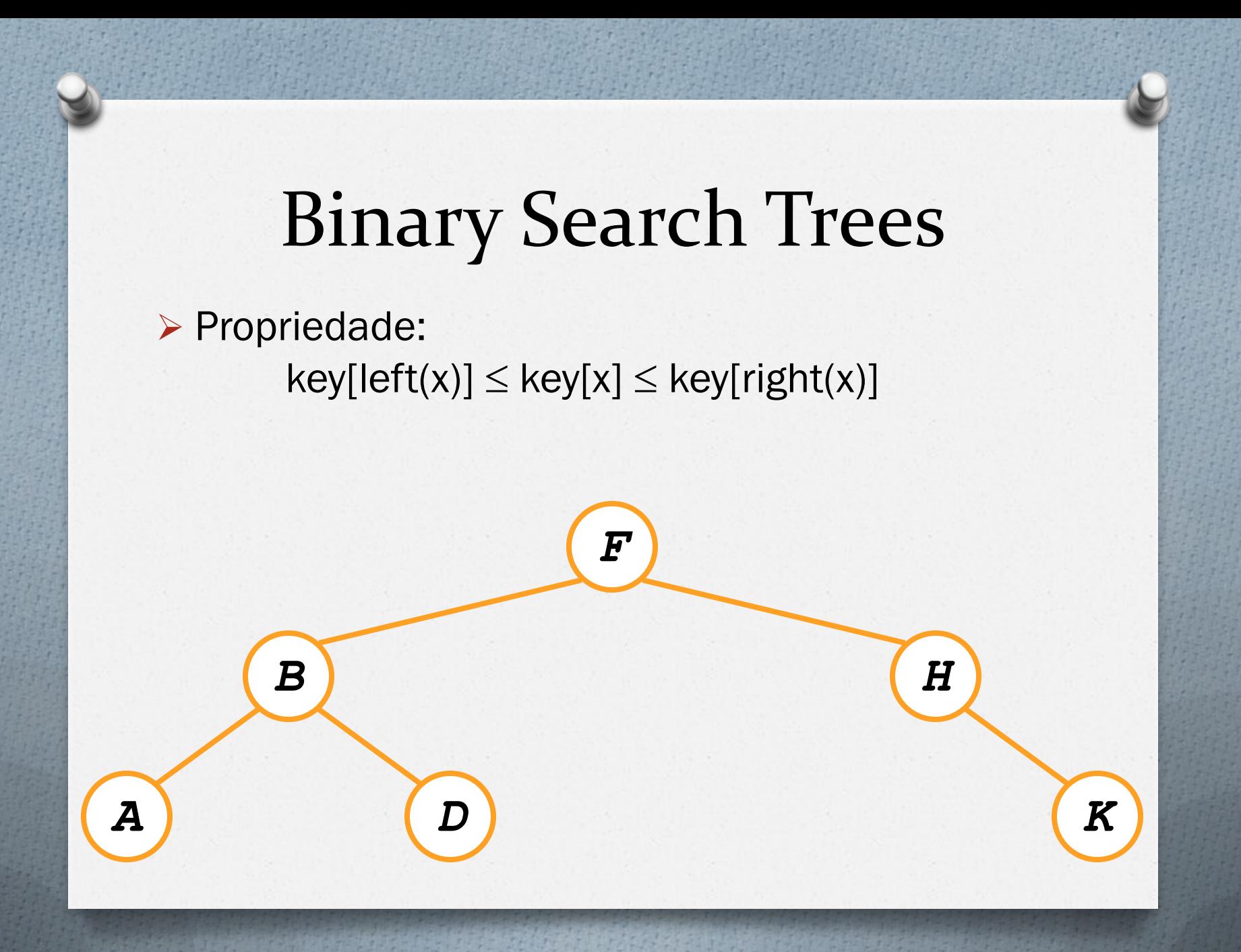

### Inorder Tree Walk

Imprime os elementos em ordem crescente

```
TreeWalk(x)
    TreeWalk(left[x]);
    print(x);
    TreeWalk(right[x]);
```
 $\triangleright$  Preorder tree walk: current, left e right. ▶ Postorder tree walk: left, right e current.

Entrada: x: ponteiro para um nó. k: chave. **TreeSearch(x, k)** if  $(x = NULL or k = key[x])$  **return x; if (k < key[x]) return TreeSearch(left[x], k); else**

 **return TreeSearch(right[x], k);**

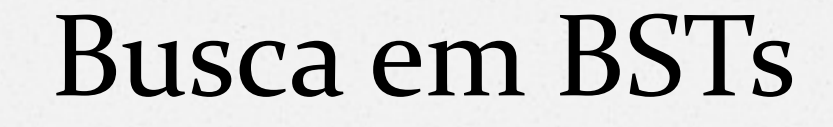

#### Entrada: x=F e k=D

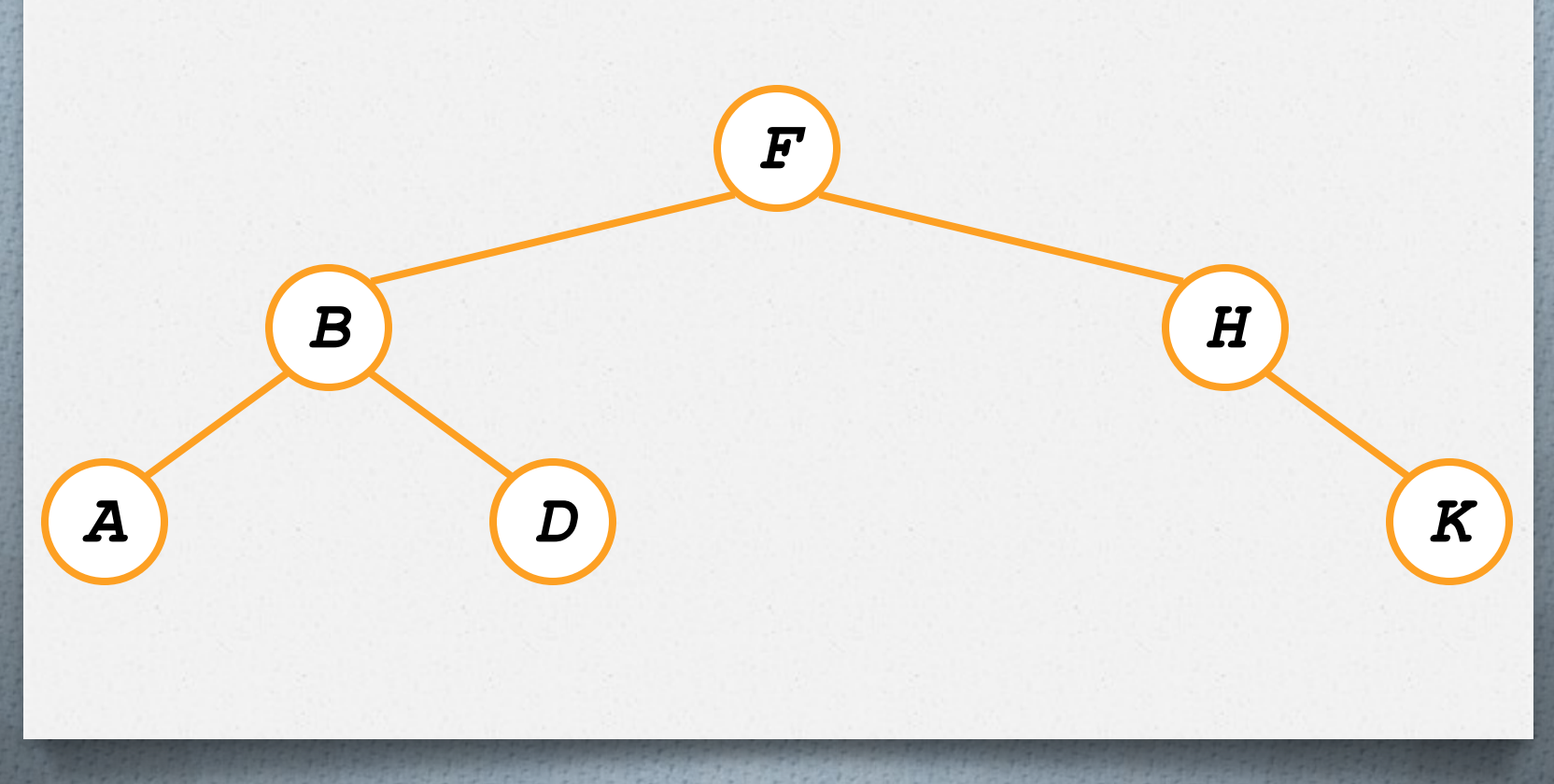

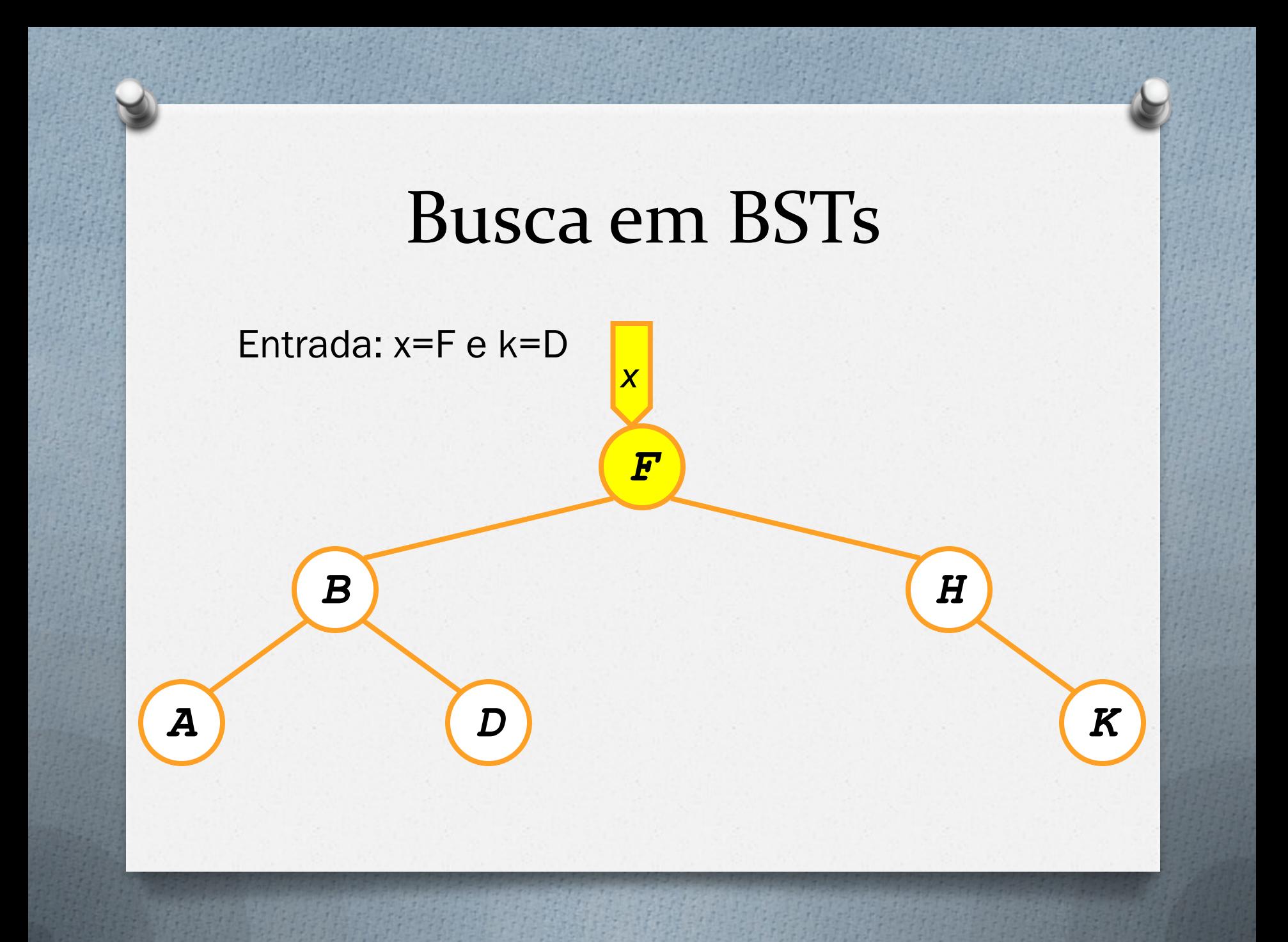

#### Entrada: x=F e k=D

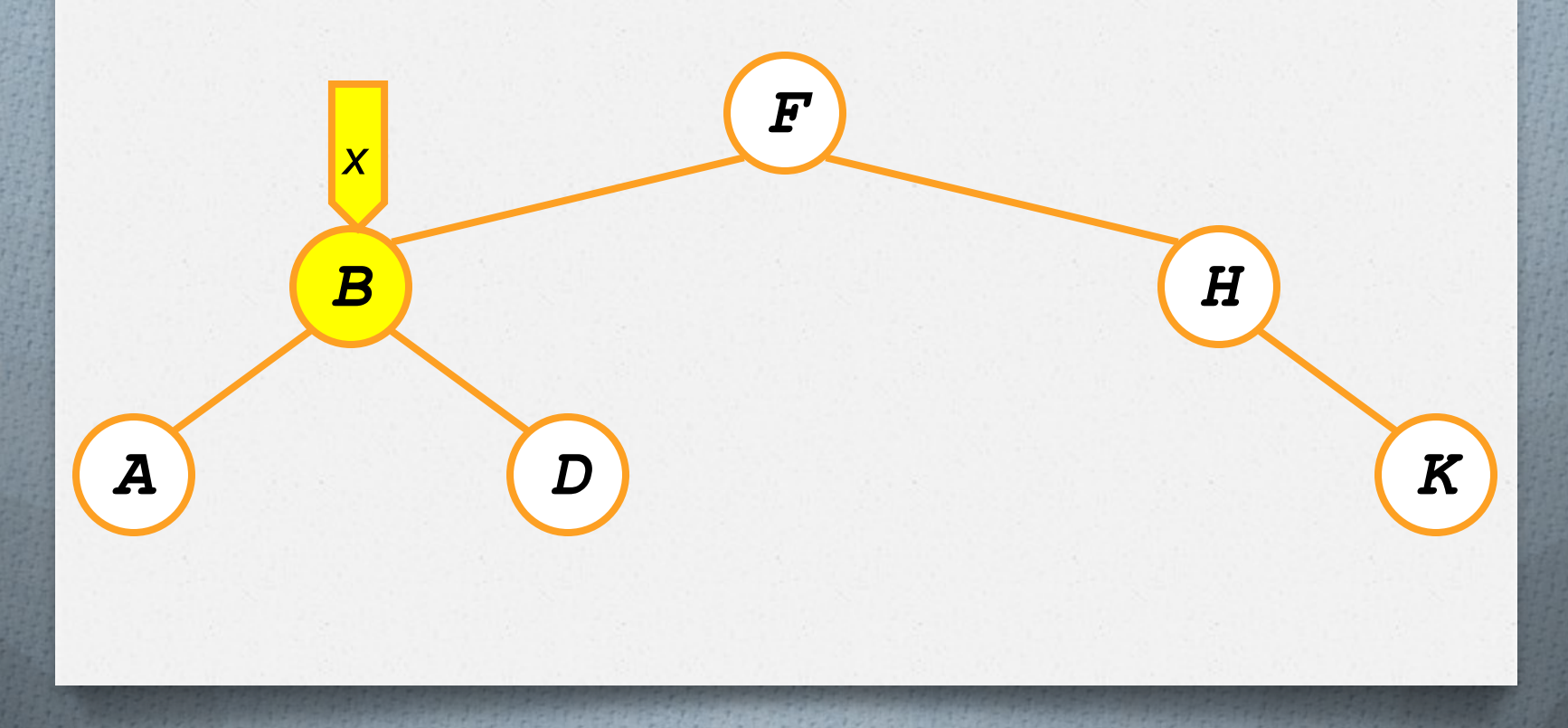

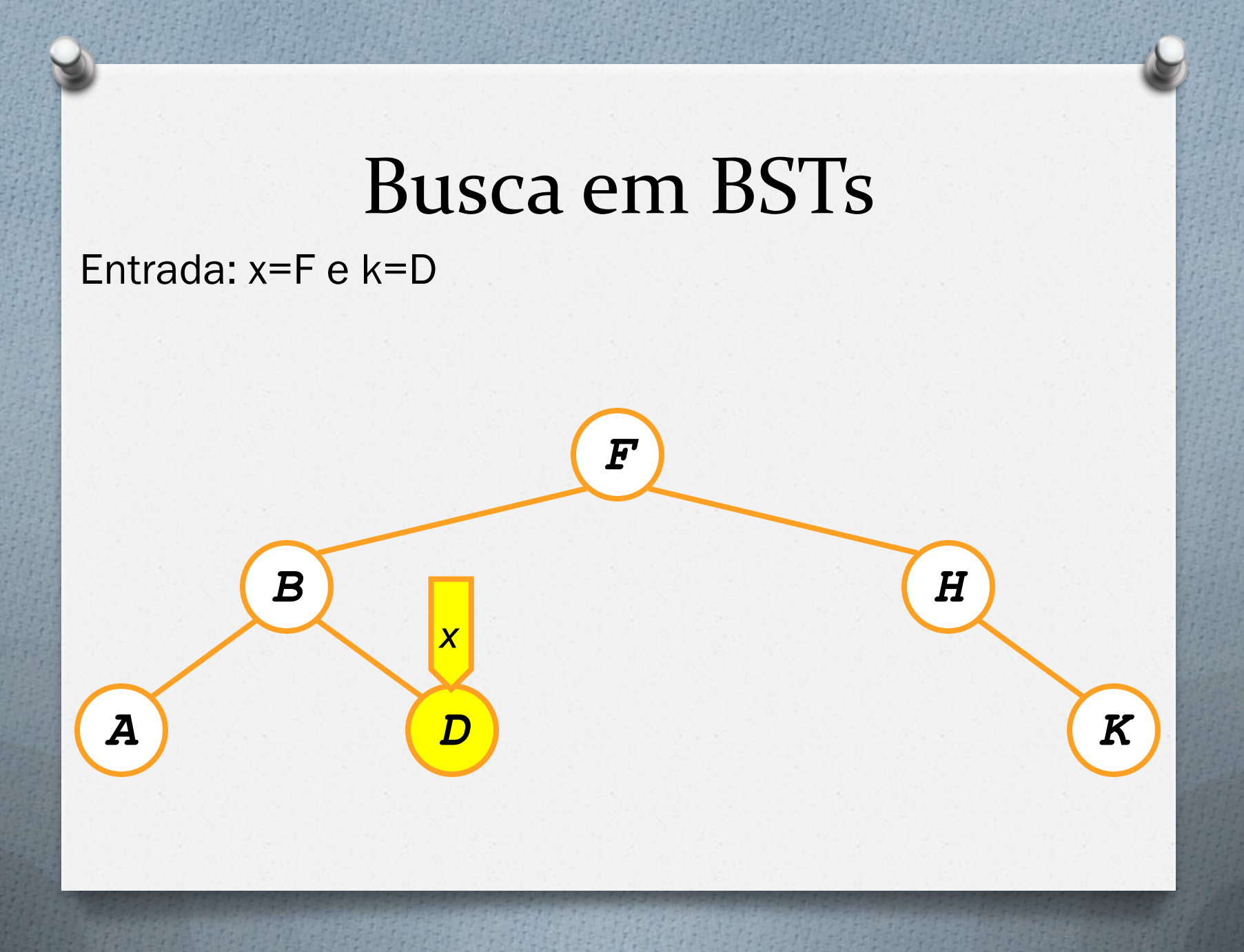

```
TreeSearch(x, k)while (x := NULL and k := key[x])if (k < key[x])x = left[x];else
           x = right[x];
```
return x;

**TREE\_MINIMUM(x)** 1 while  $left[x] \neq NIL$ 2 do  $x \leftarrow \text{left}[x]$ **return x**

```
TREE_MAXIMUM(x)
```
- 1 while  $\text{right}[x] \neq \text{NIL}$
- 2 do  $x \leftarrow \text{right}[x]$
- **3 return x**

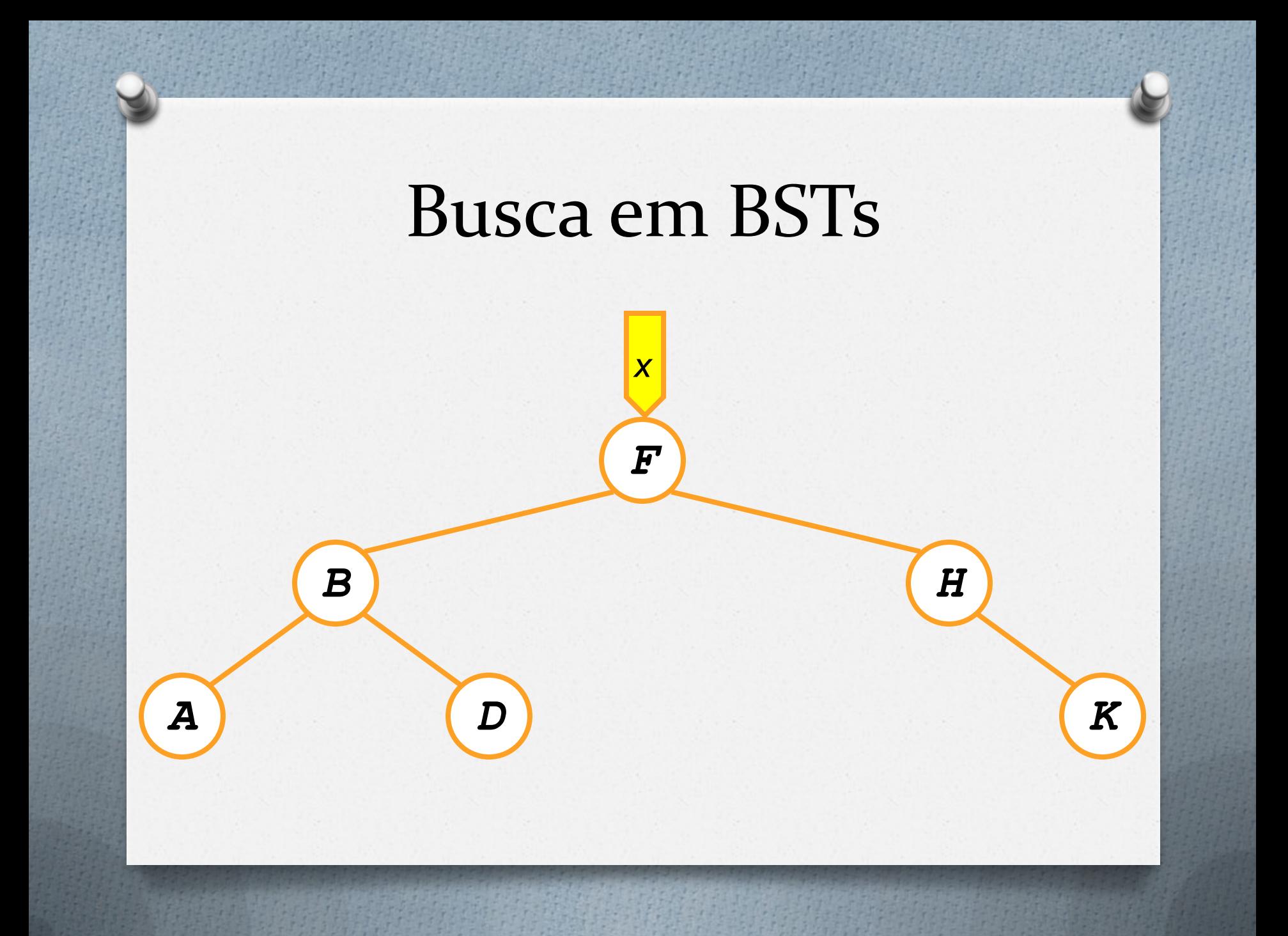

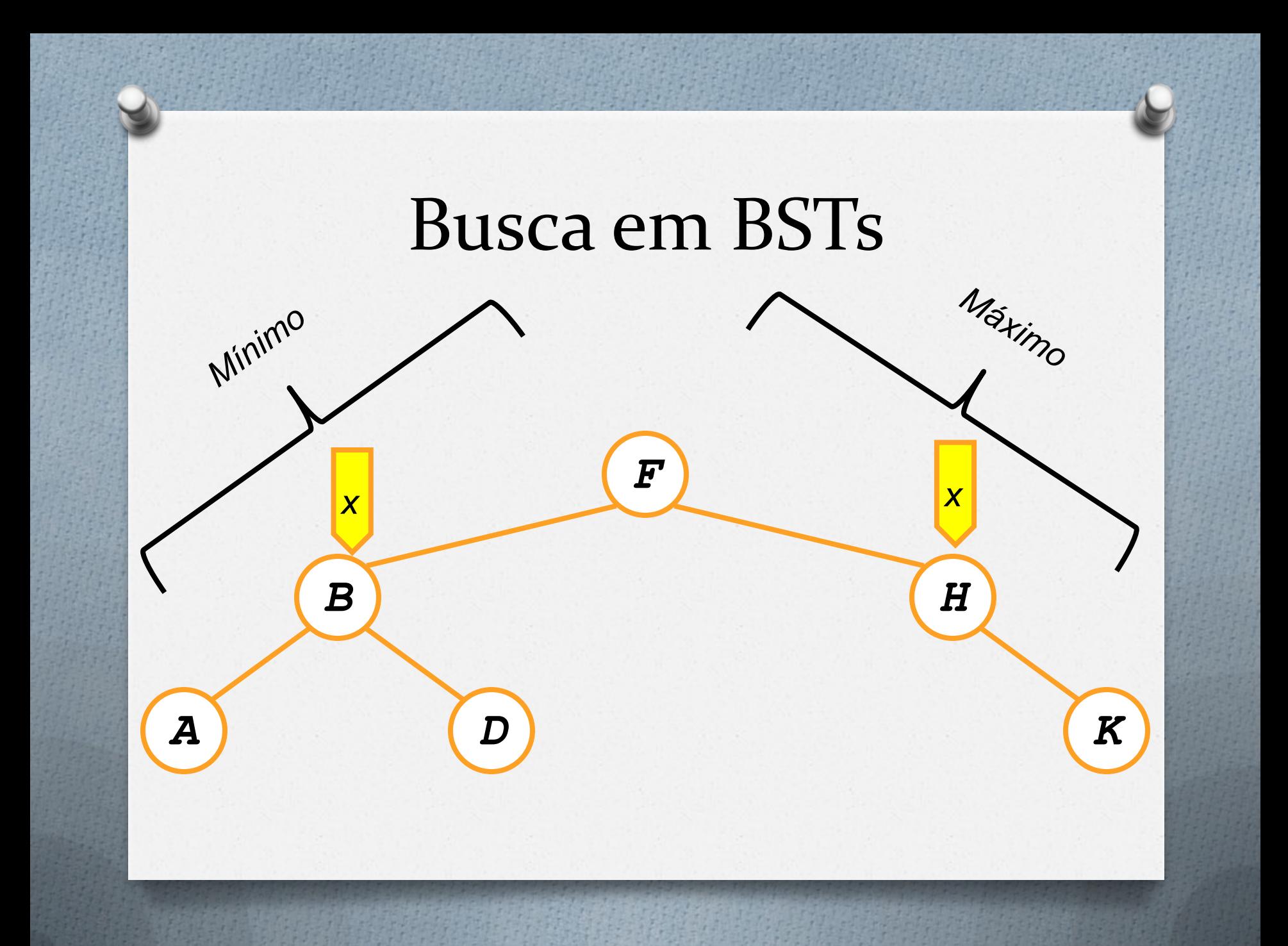

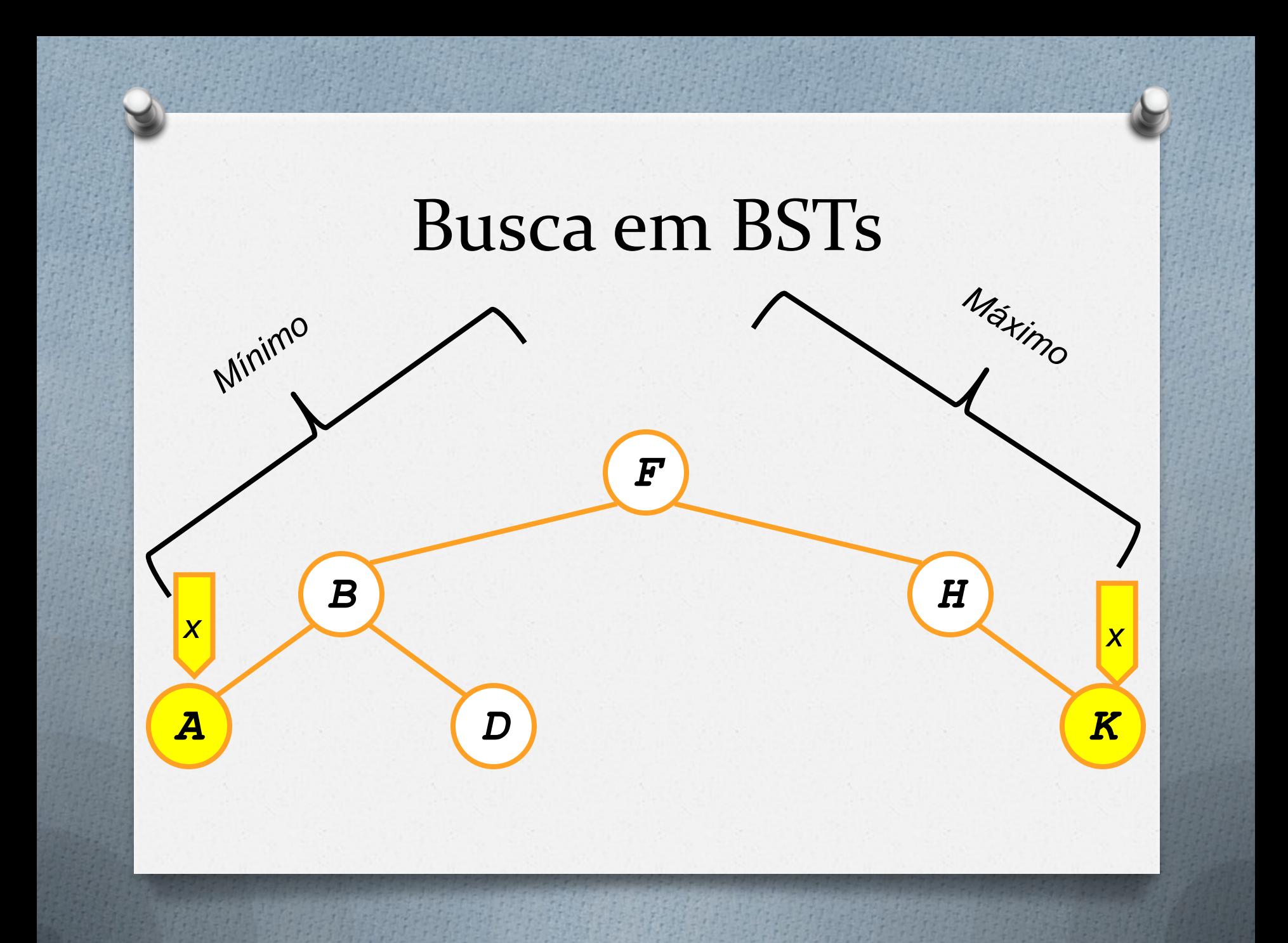

#### **TREE\_SUCCESSOR**

- **1 if right[x]≠ nil**
- **2 return TREE\_MINIMUM(right[x]) 3 y p[x]**
- 4 while  $y \neq nil$  and  $x = right[y]$
- **5 xy**
- 6  $y \leftarrow p[x]$
- **7 return y**

#### **TREE\_SUCCESSOR**

- **1 if right[x]≠ nil**
- **2 return TREE\_MINIMUM(right[x])**
- **3 y p[x]**
- 4 while  $y \neq nil$  and  $x = right[y]$
- **5 xy**
- **6 yp[x]**
- **7 return y**

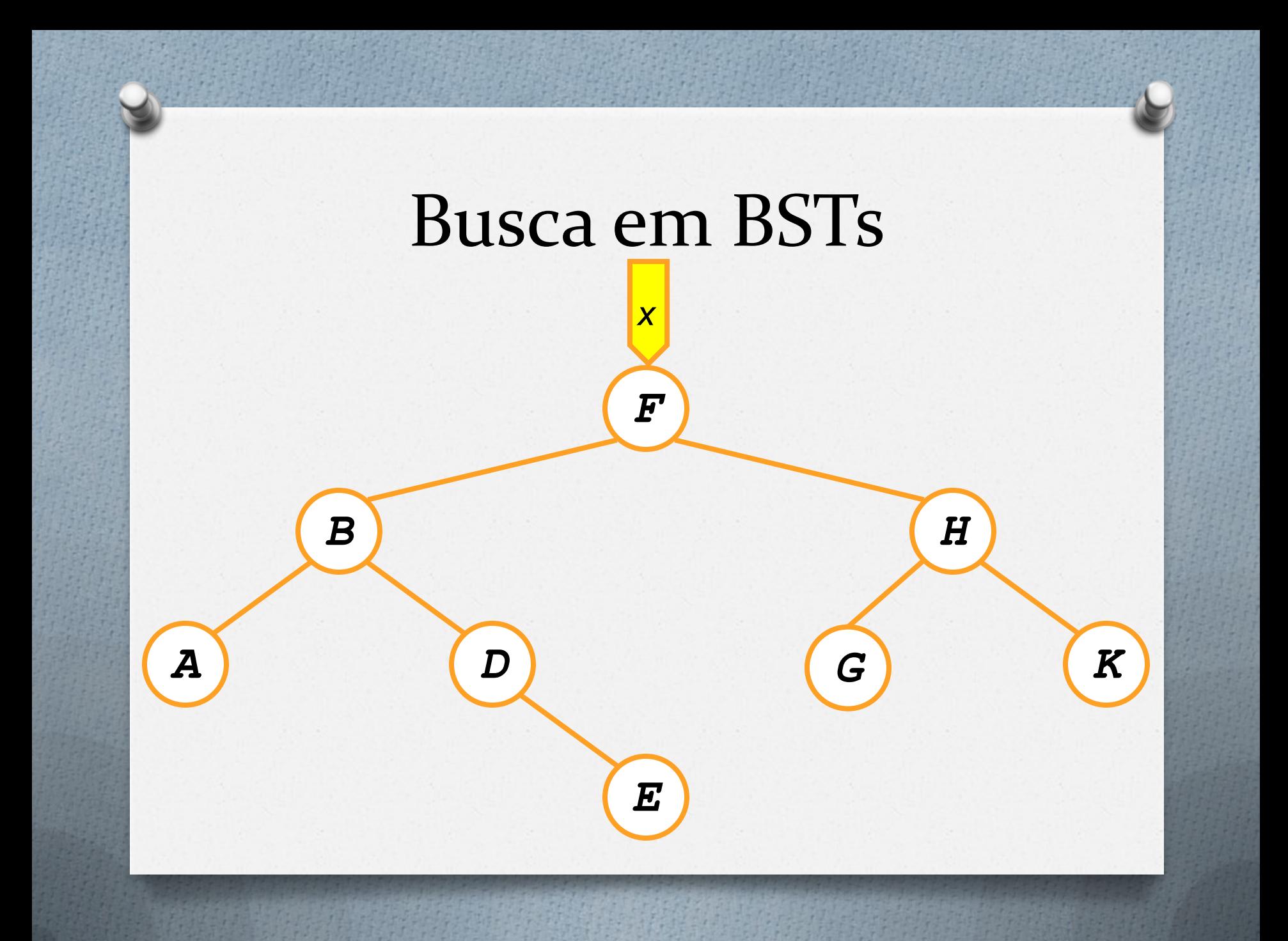

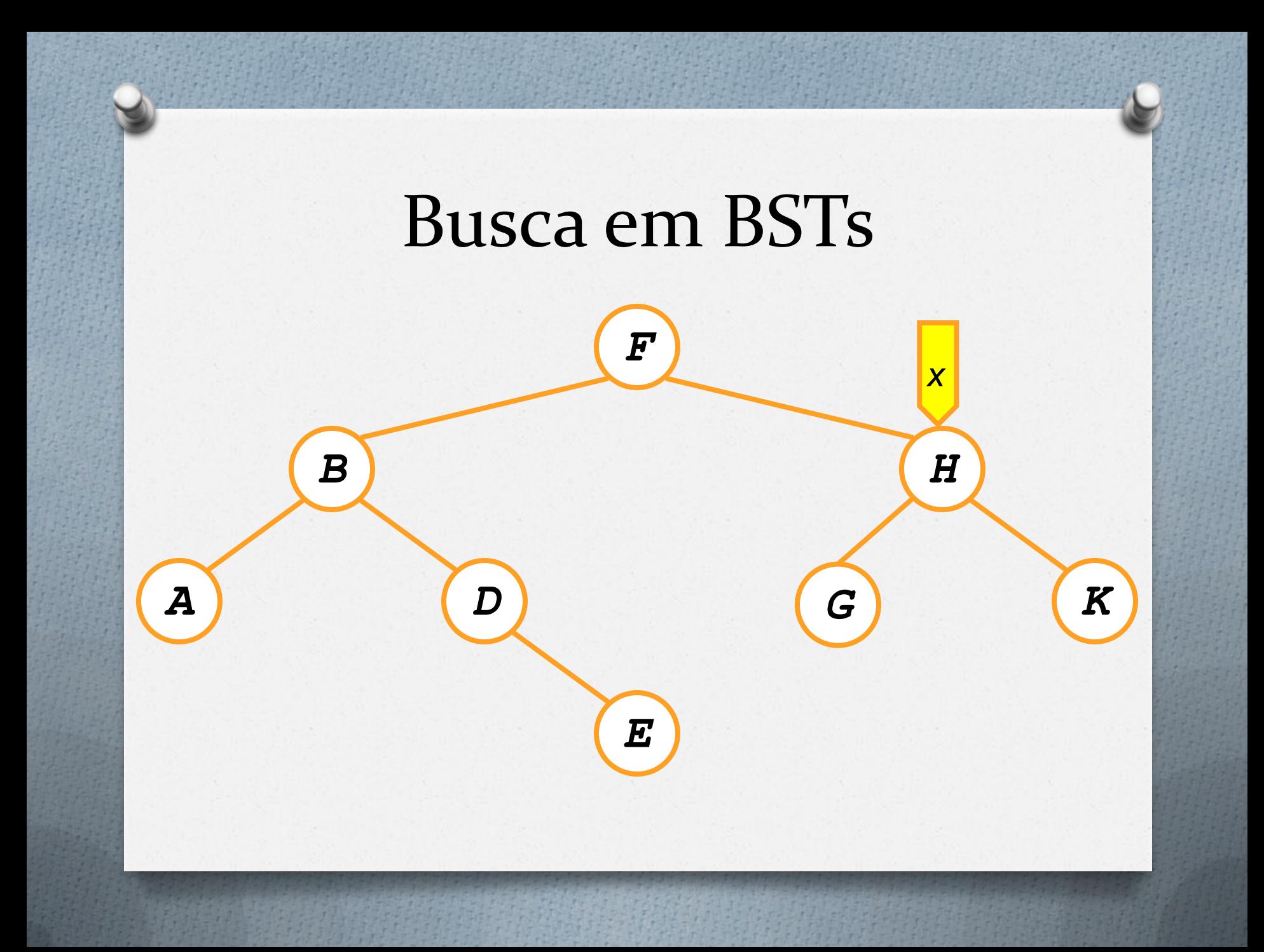

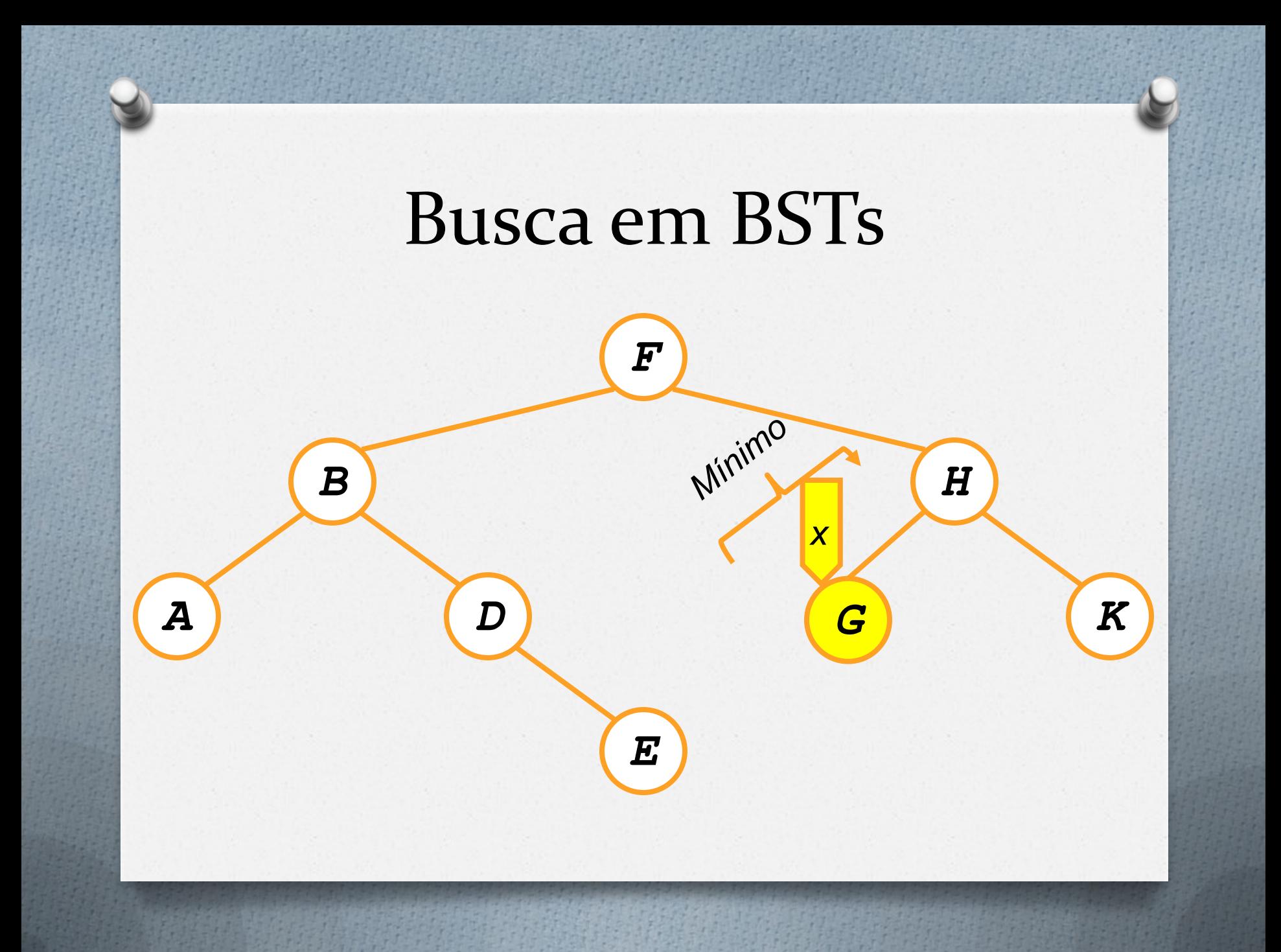

#### **TREE\_SUCCESSOR**

- **1 if right[x]≠ nil**
- **2 return TREE\_MINIMUM(right[x])**
- **3 y p[x]**
- 4 while  $y \neq nil$  and  $x = right[y]$
- **5 xy**
- **6 yp[x]**
- **7 return y**

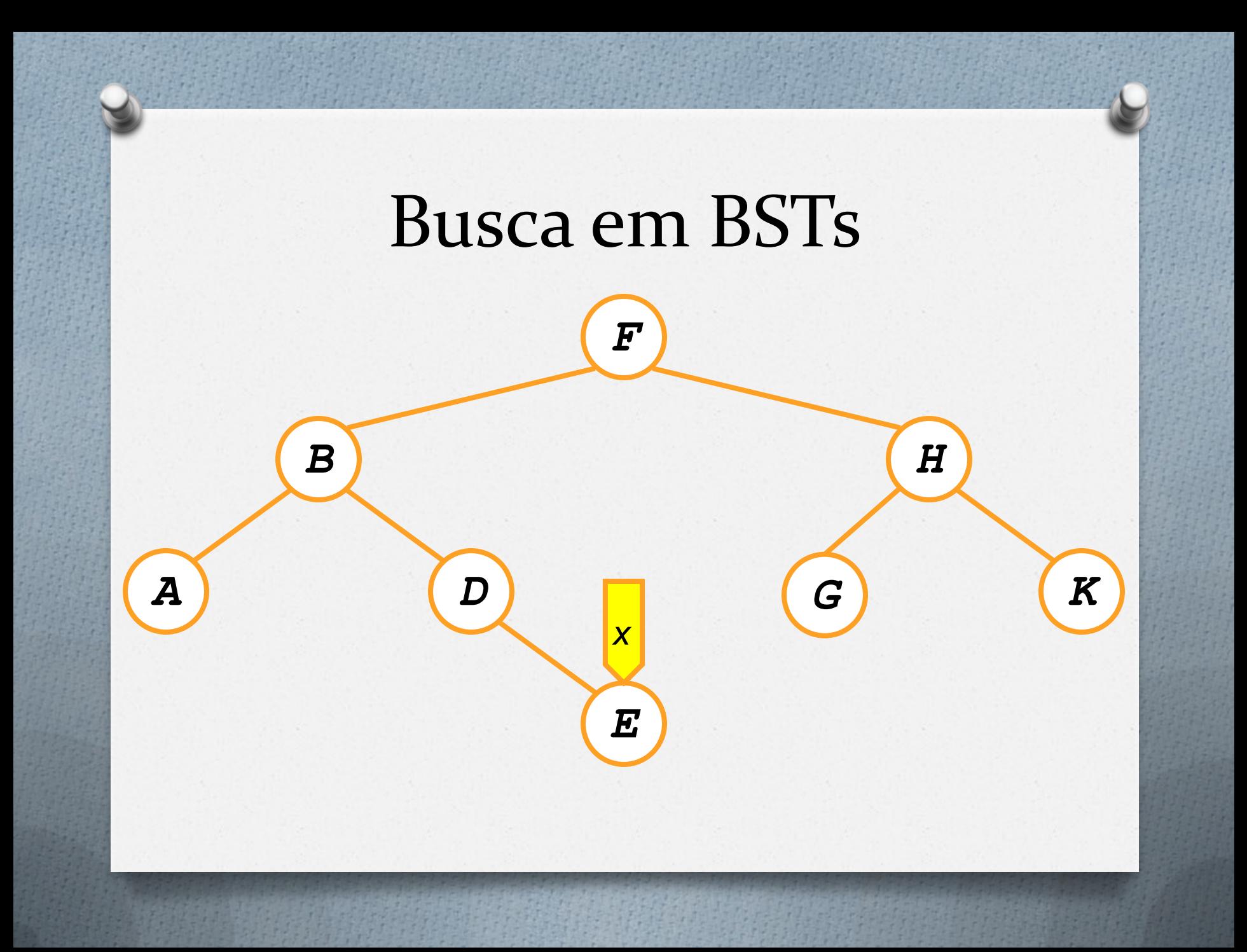

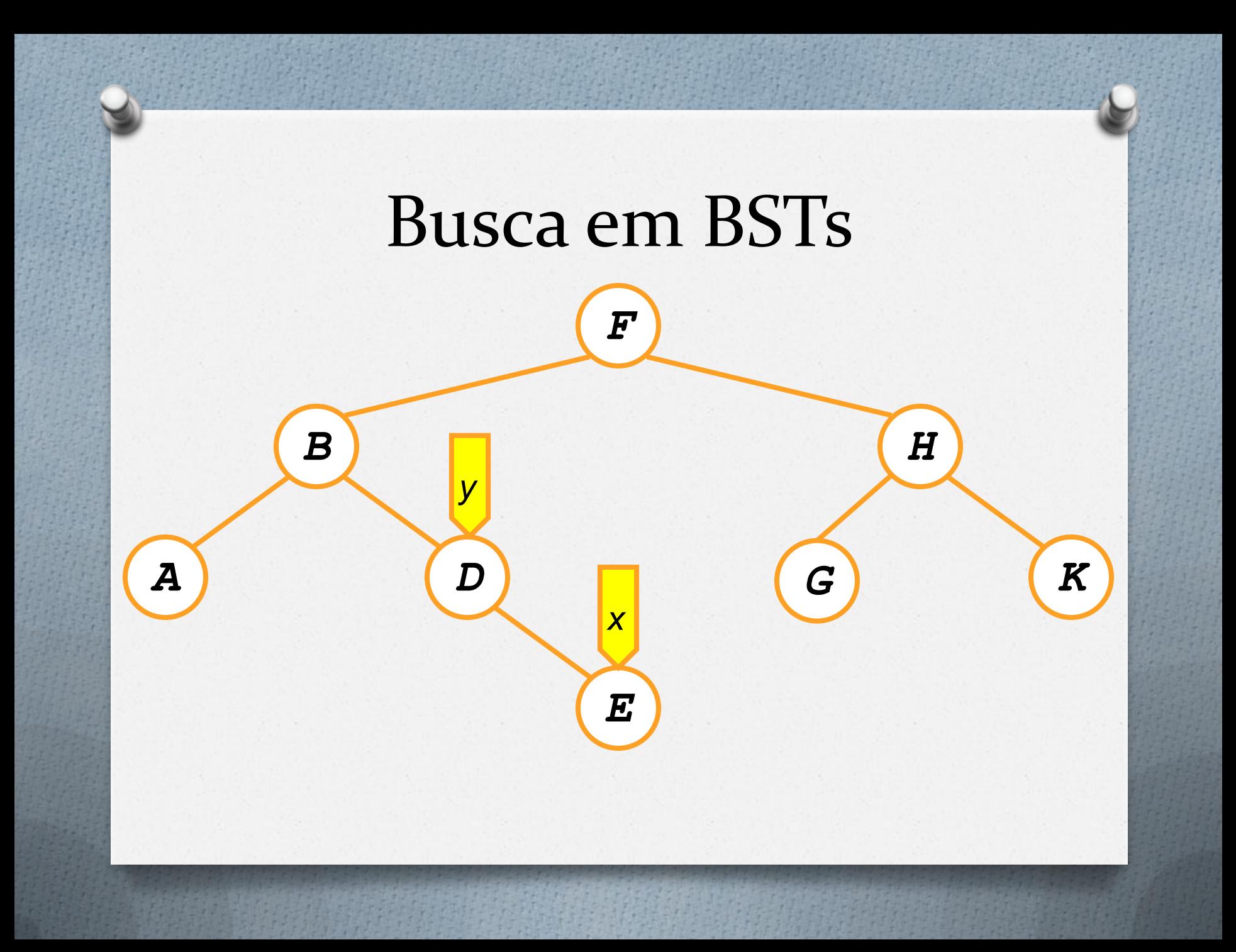

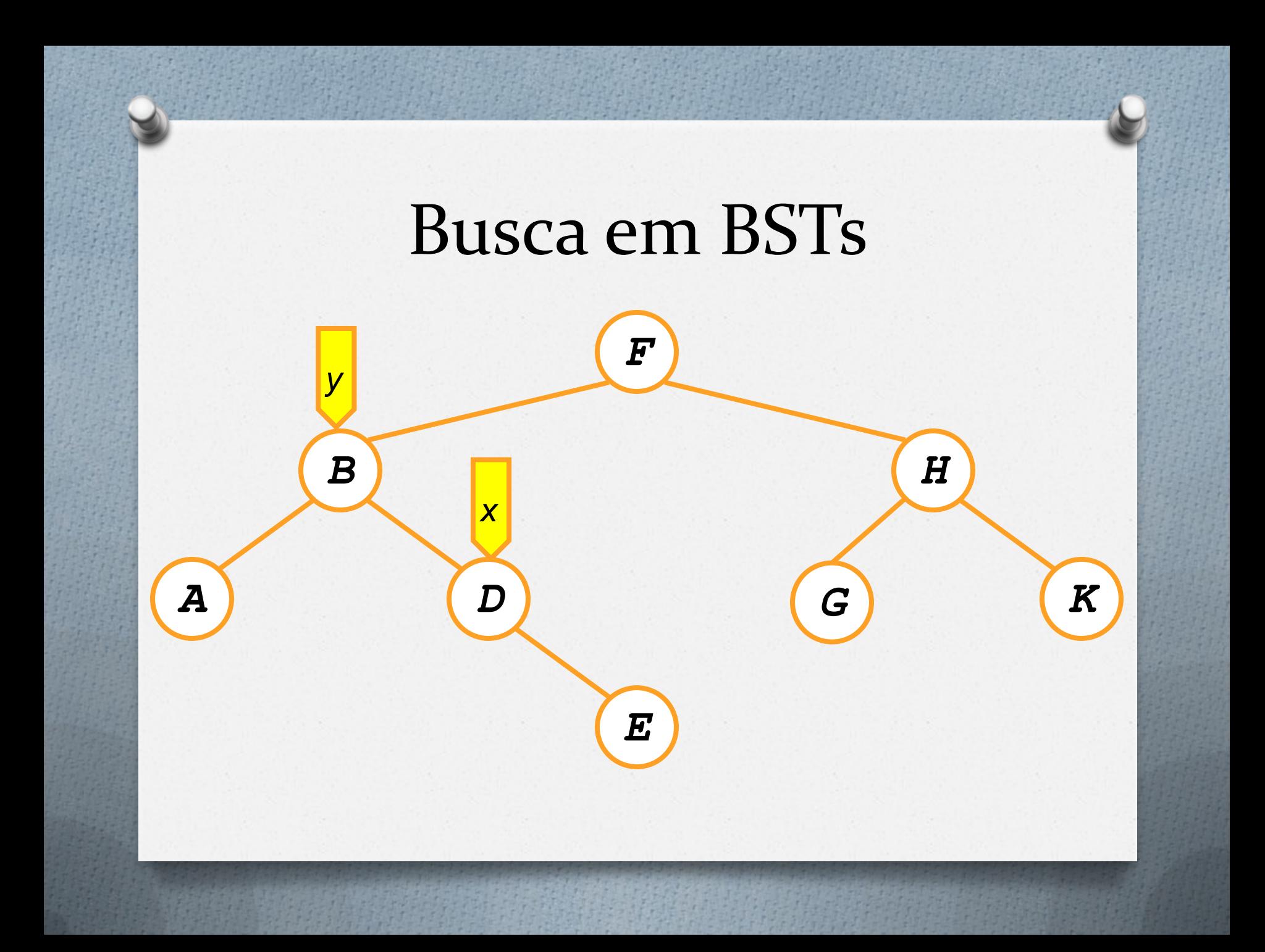

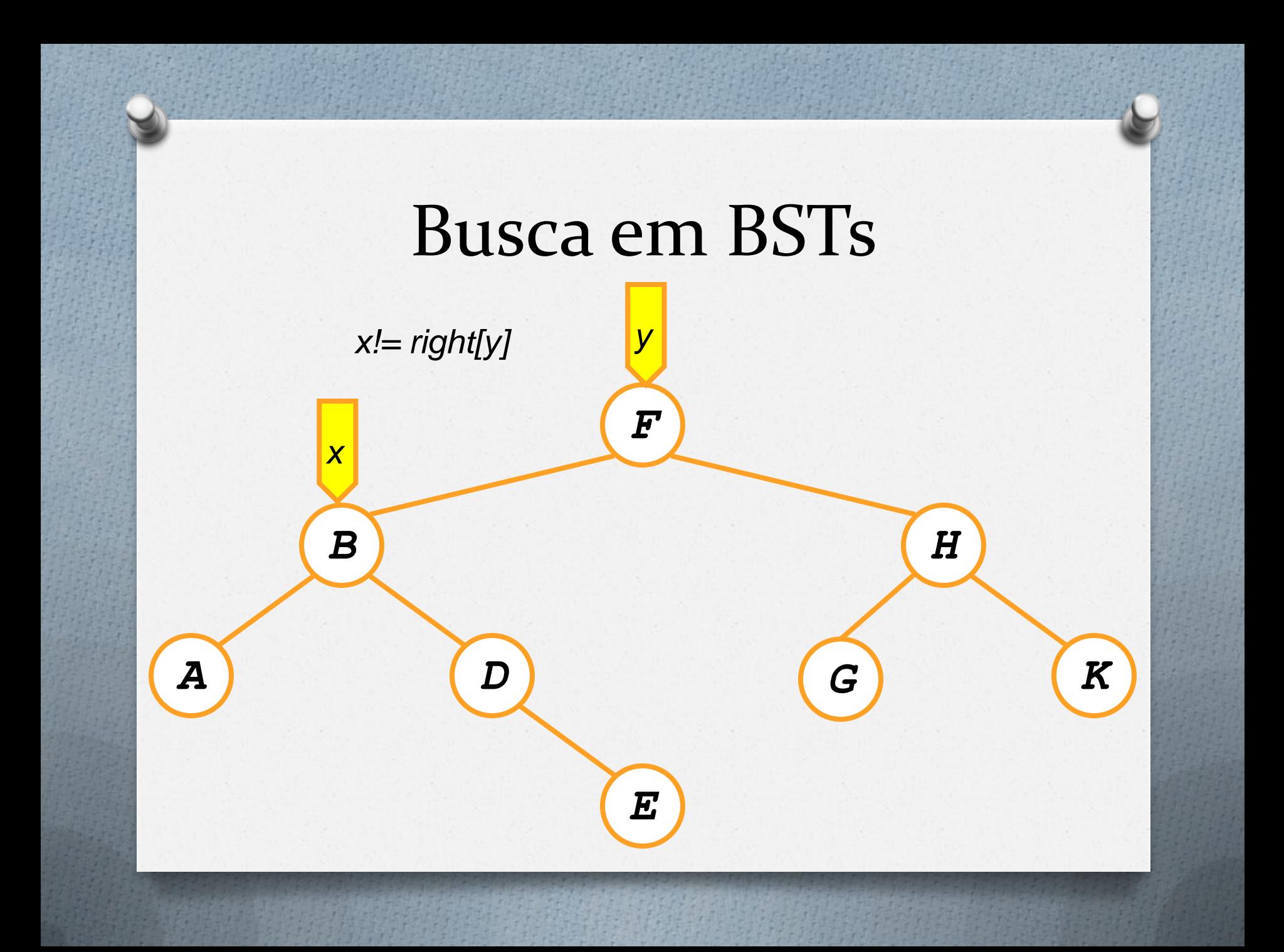

```
Tree-Insert(T, z)
1 \quad y \leftarrow \text{NIL}2 \times \leftarrow \text{root}[T]3 while x \neq NIL4 y \leftarrow x5 if key[z] < key[x]
x \leftarrow \text{left}[x]7 else x \leftarrow \text{right}[x]8 p[z] \leftarrow y9 if y = NIL
10 root[T] \leftarrow z11 else if key[z] < key[y]
12 left[y] \leftarrow z
13 else right[y] \leftarrow z
```

```
Tree-Insert(T, z)
1 \quad y \leftarrow \text{NIL}2 \times \leftarrow \text{root}[T]3 while x \neq NIL4 y \leftarrow x5 if key[z] < key[x]
x \leftarrow \text{left}[x]7 else x \leftarrow \text{right}[x]8 p[z] \leftarrow y9 if y = NIL
10 root[T] \leftarrow z11 else if key[z] < key[y]
12 left[y] \leftarrow z
13 else right[y] \leftarrow z
```
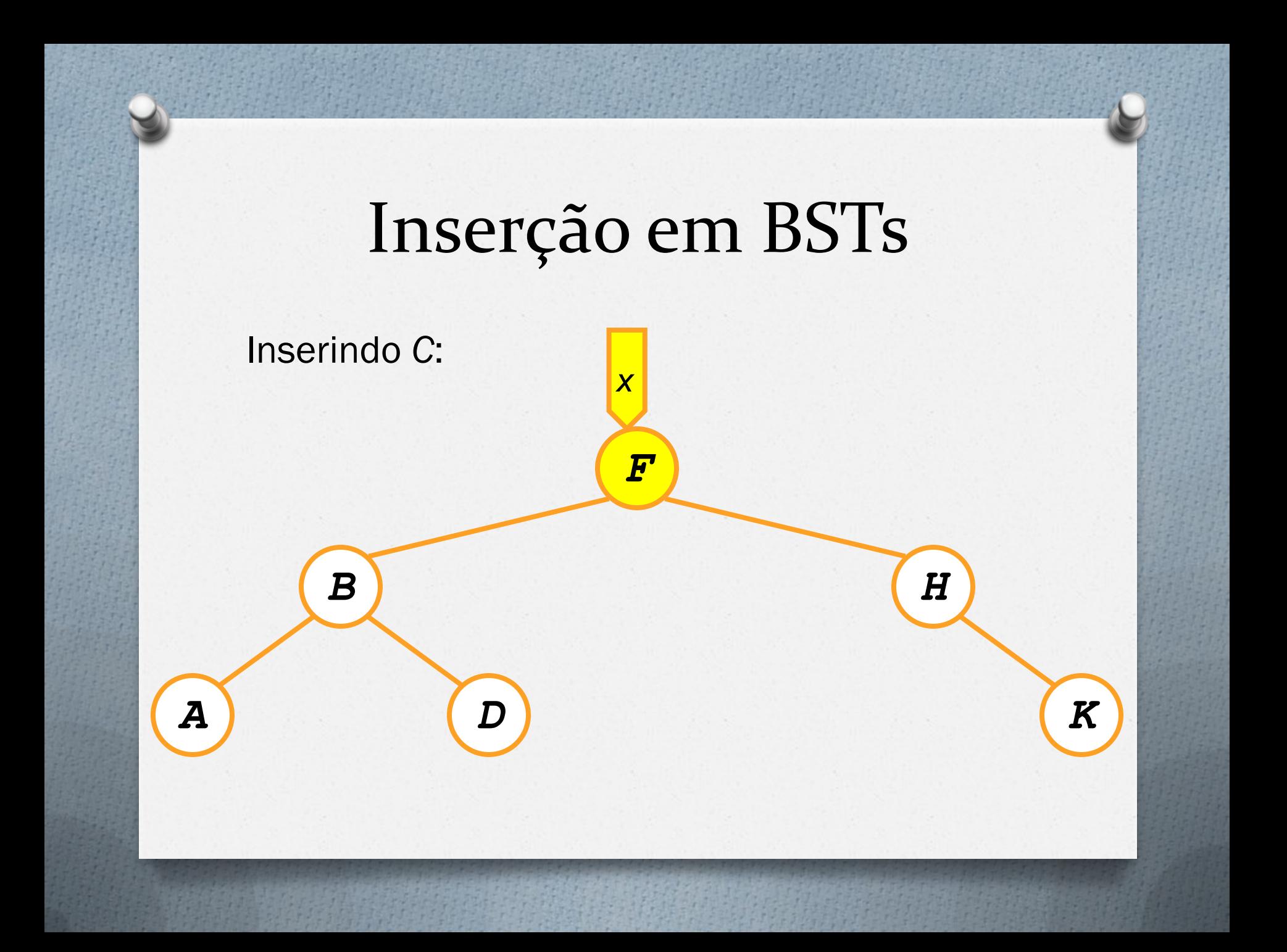

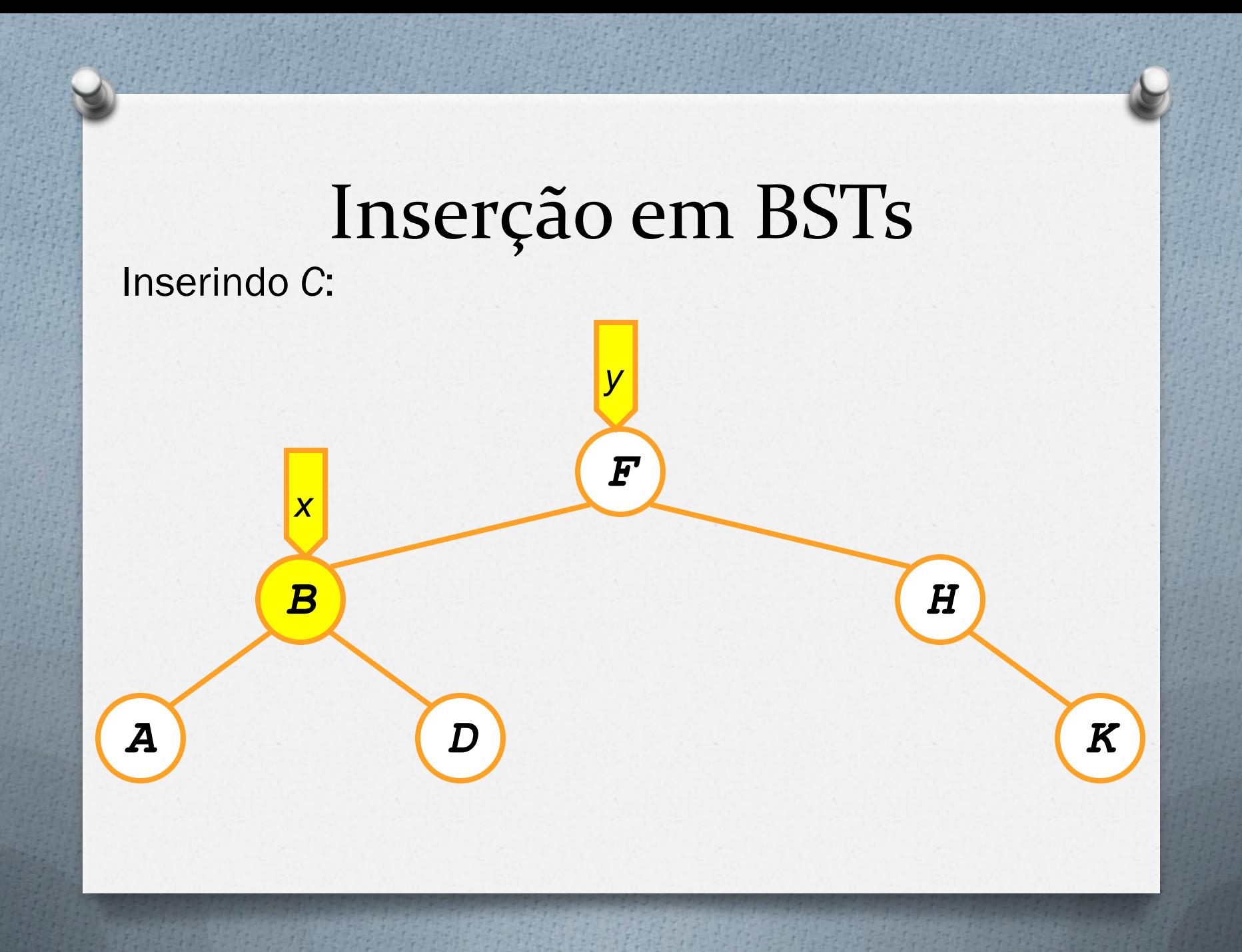

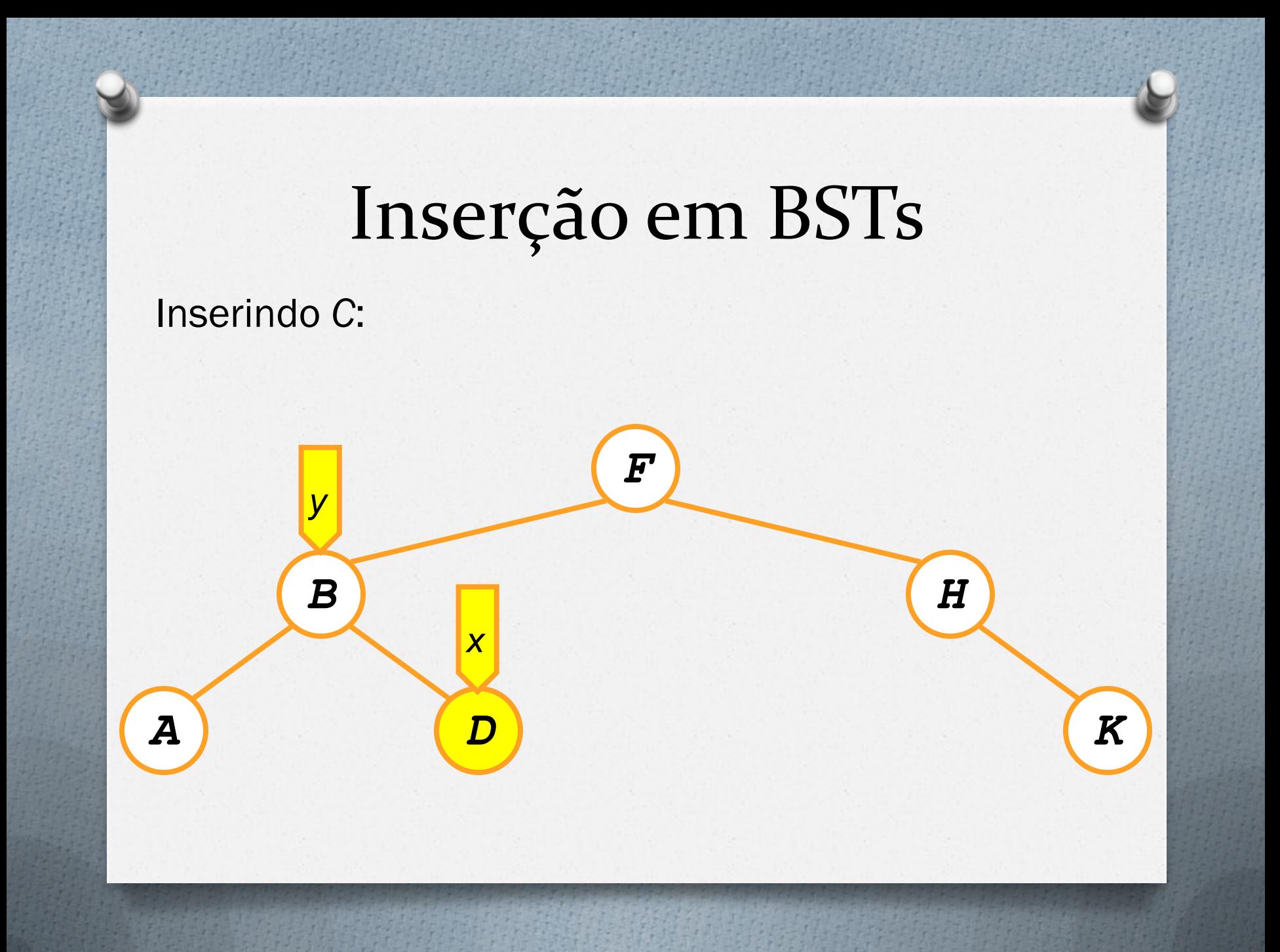

```
Tree-Insert(T, z)
1 \quad y \leftarrow \text{NIL}2 \times \leftarrow \text{root}[T]3 while x \neq NIL4 y \leftarrow x5 if key[z] < key[x]
6 x \leftarrow \text{left}[x]7 else x \leftarrow \text{right}[x]8 p[z] \leftarrow y
9 if y = NIL
10 root[T] \leftarrow z11 else if key[z] < key[y]
12 left[y] \leftarrow z
13 else right[y] \leftarrow z
```
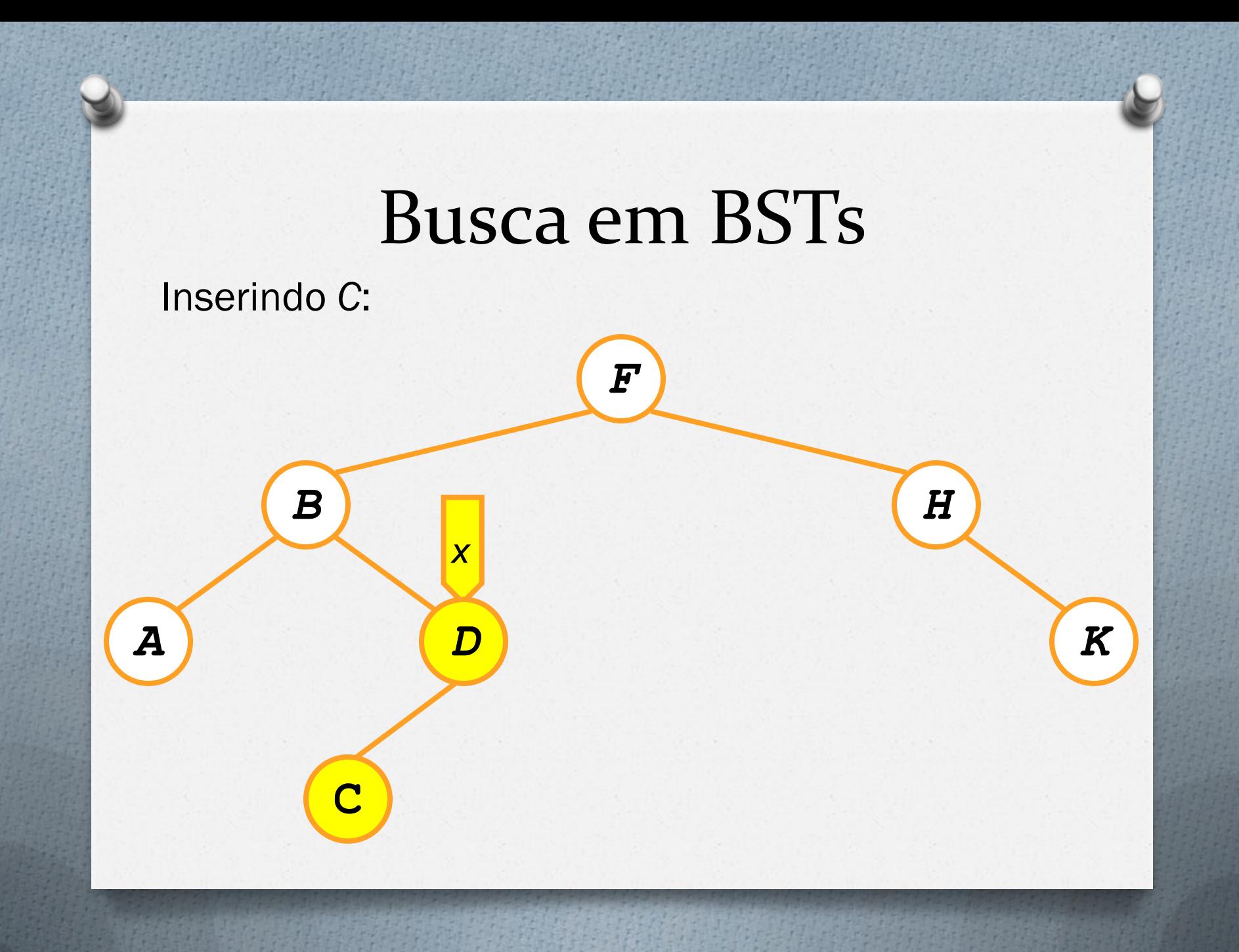

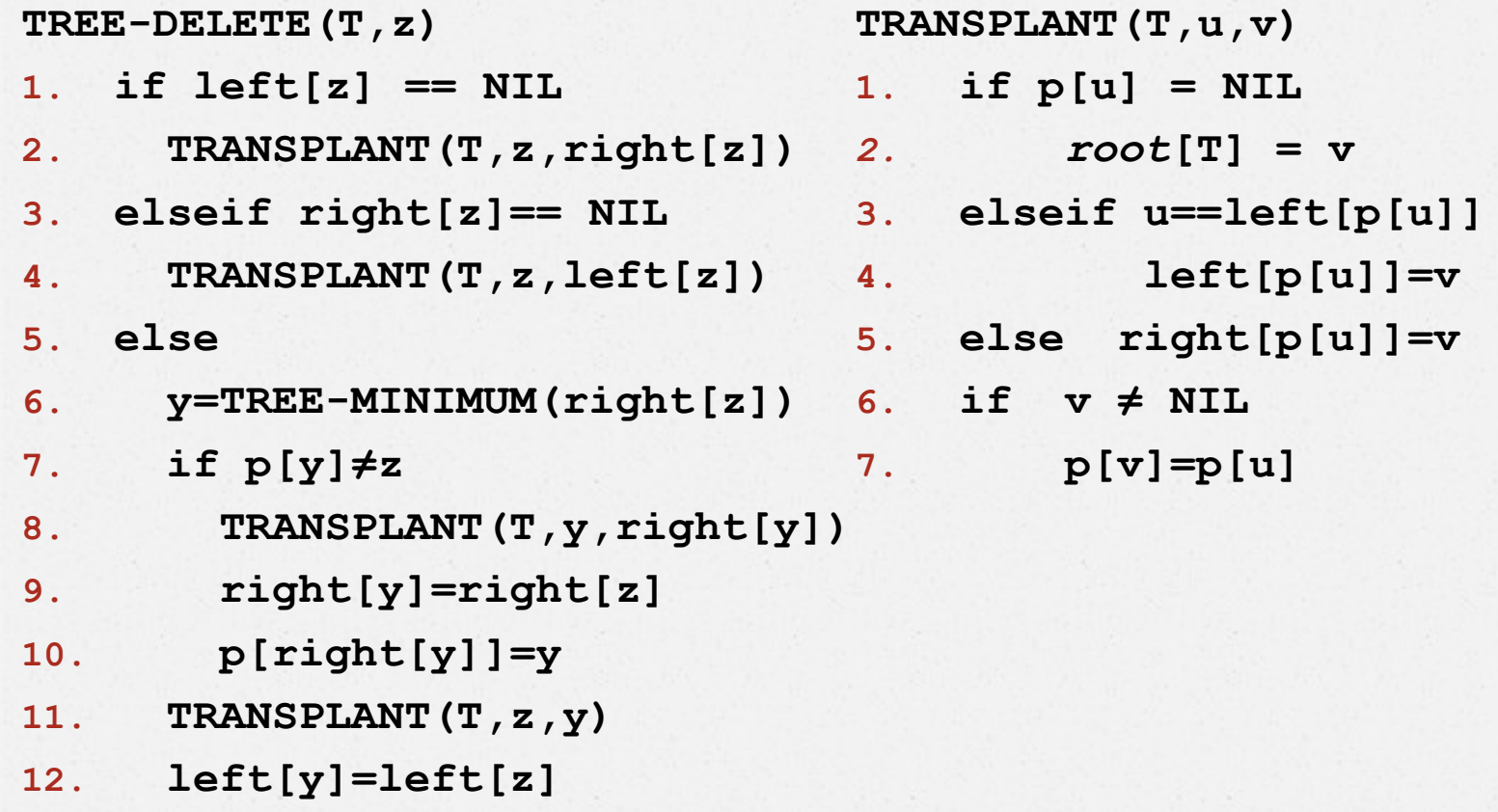

**13. p[left[y]]=y**

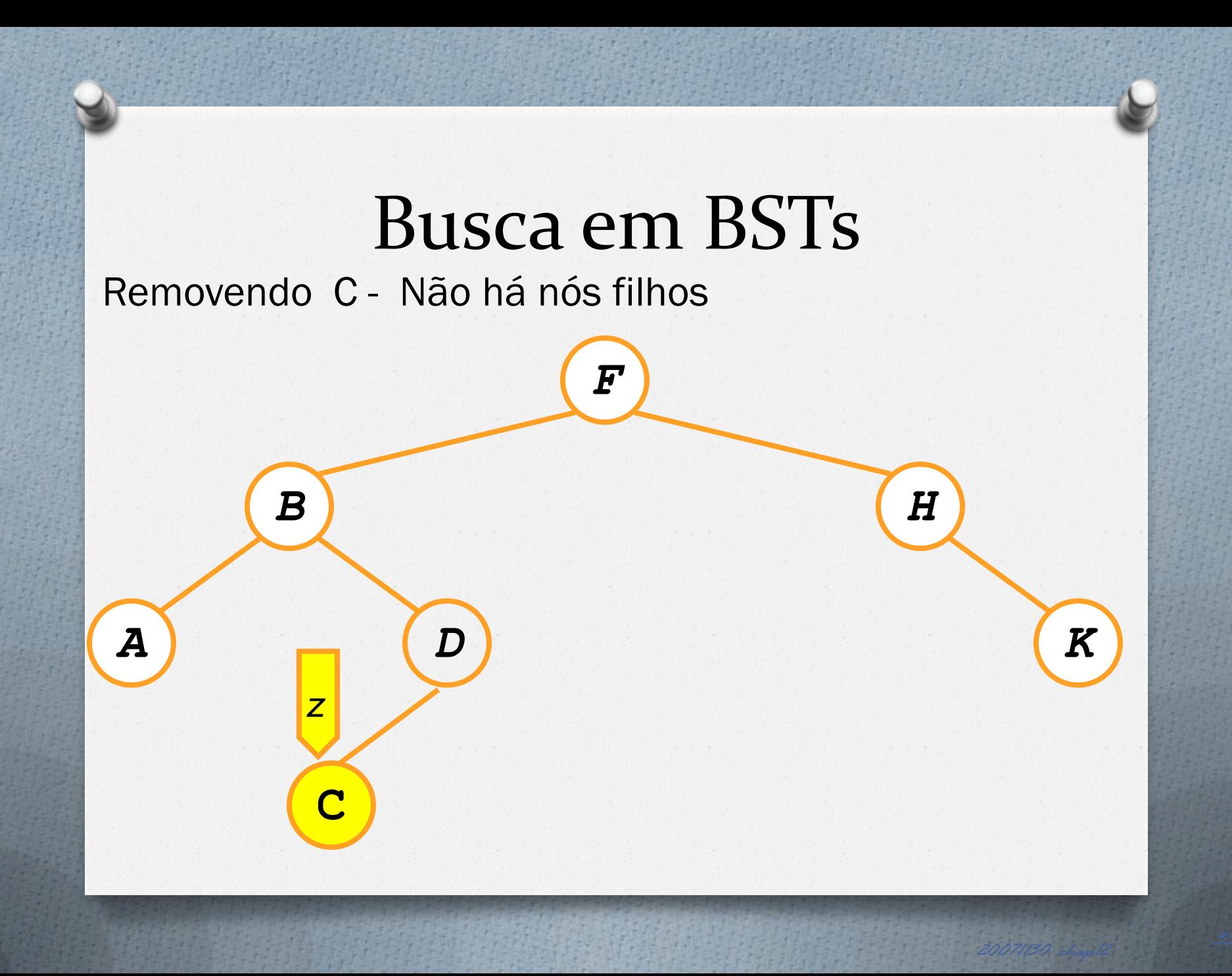

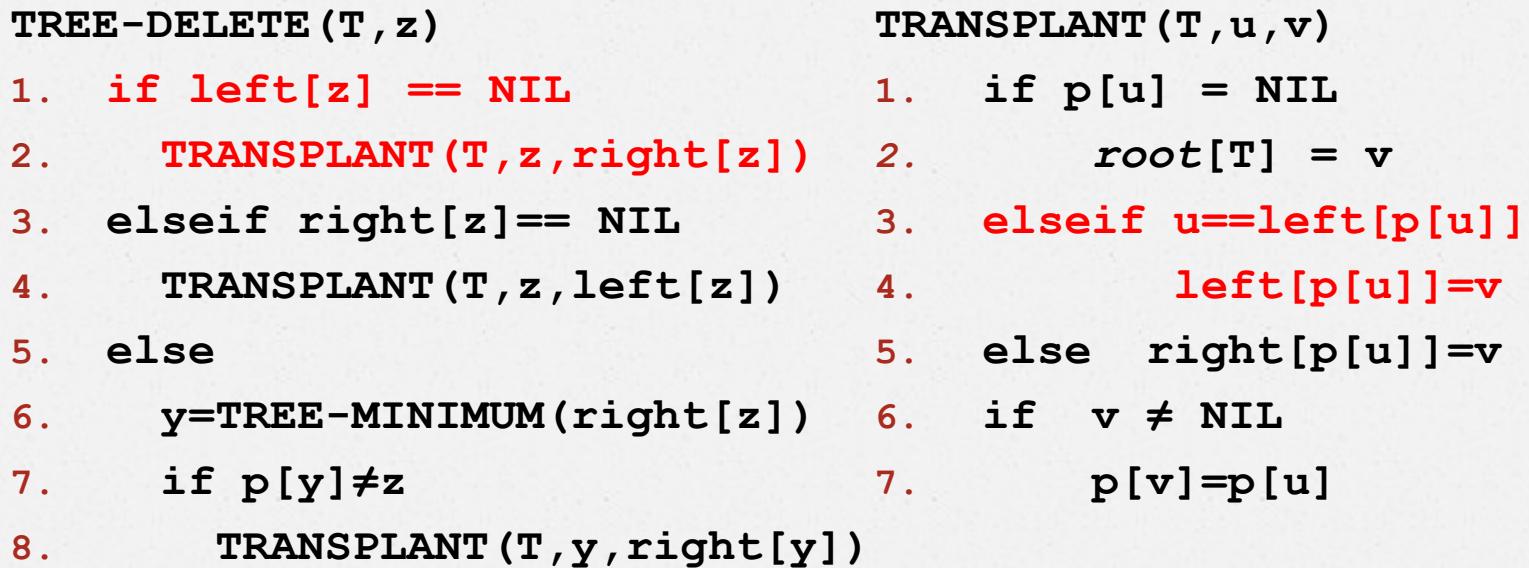

- **9. right[y]=right[z]**
- **10. p[right[y]]=y**
- **11. TRANSPLANT(T,z,y)**
- **12. left[y]=left[z]**
- **13. p[left[y]]=y**

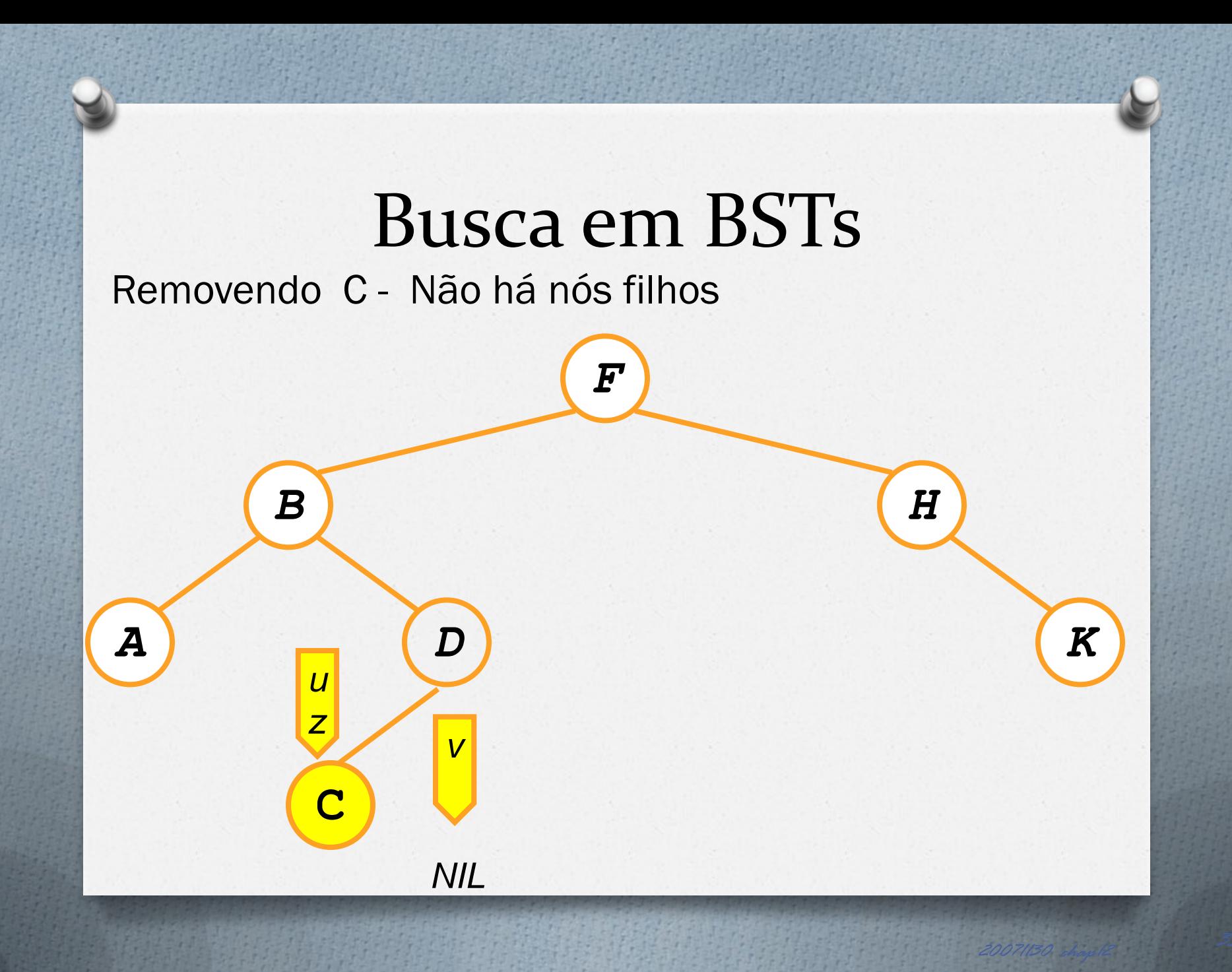

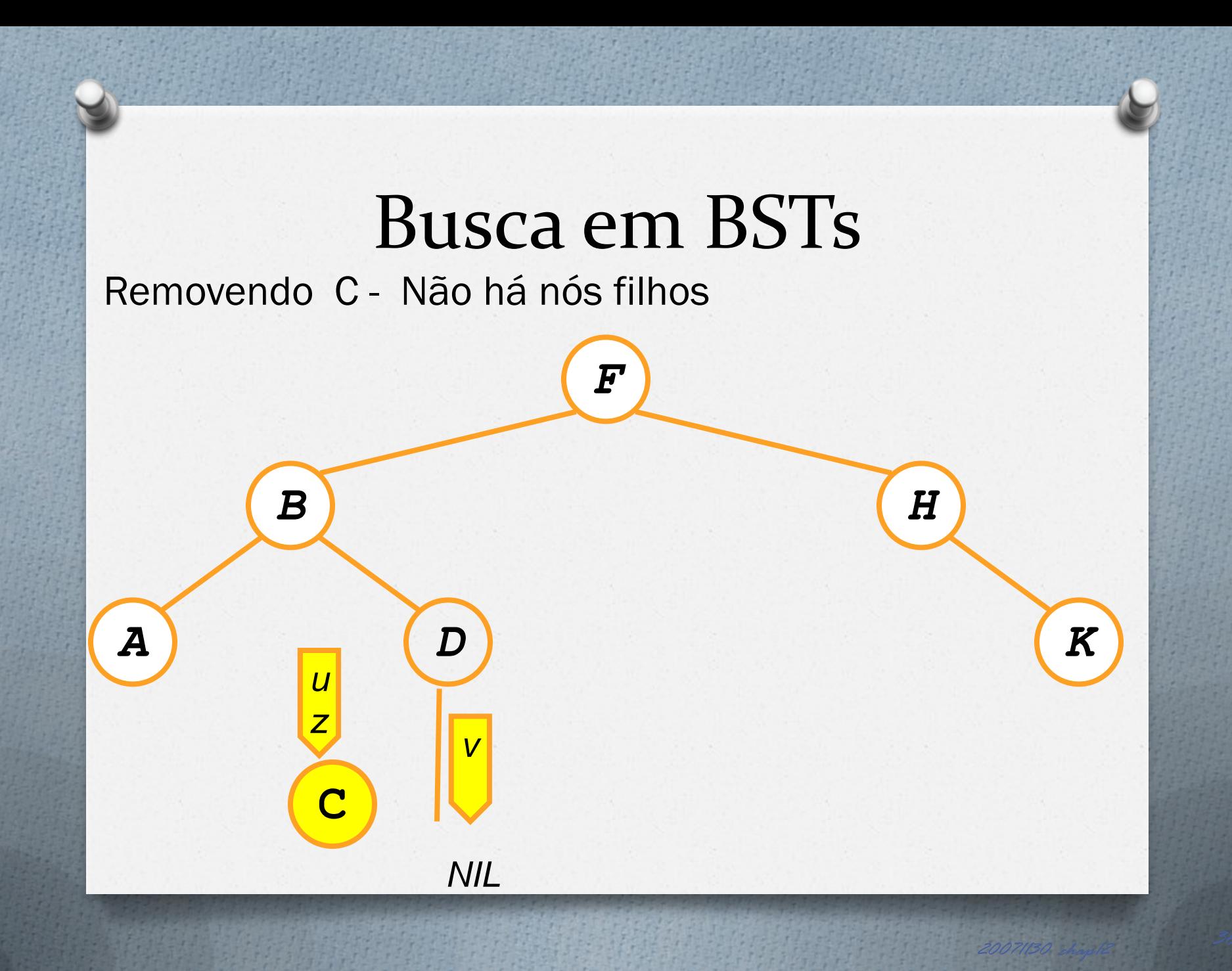

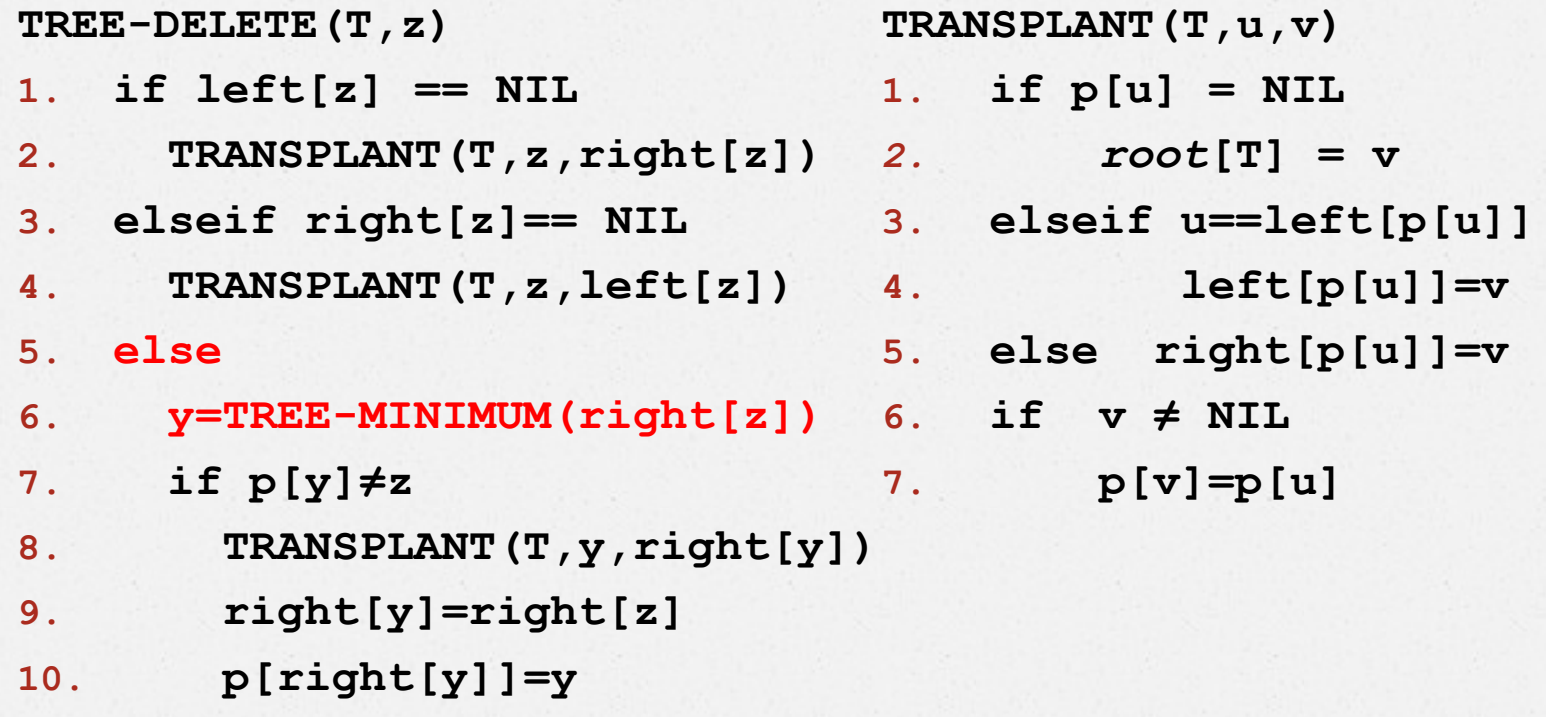

- **11. TRANSPLANT(T,z,y)**
- **12. left[y]=left[z]**
- **13. p[left[y]]=y**

Removendo B - Não há nós filhos

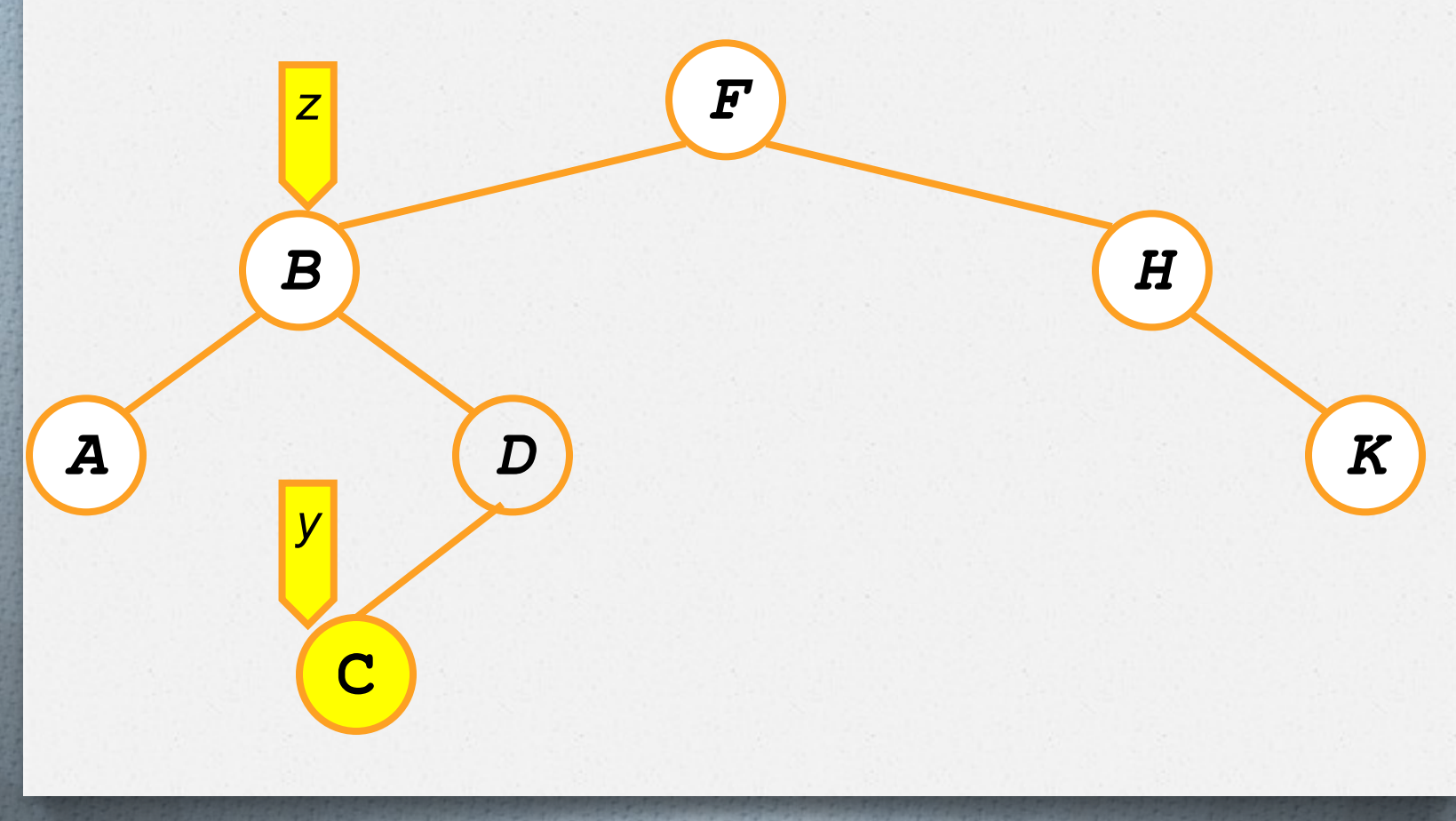

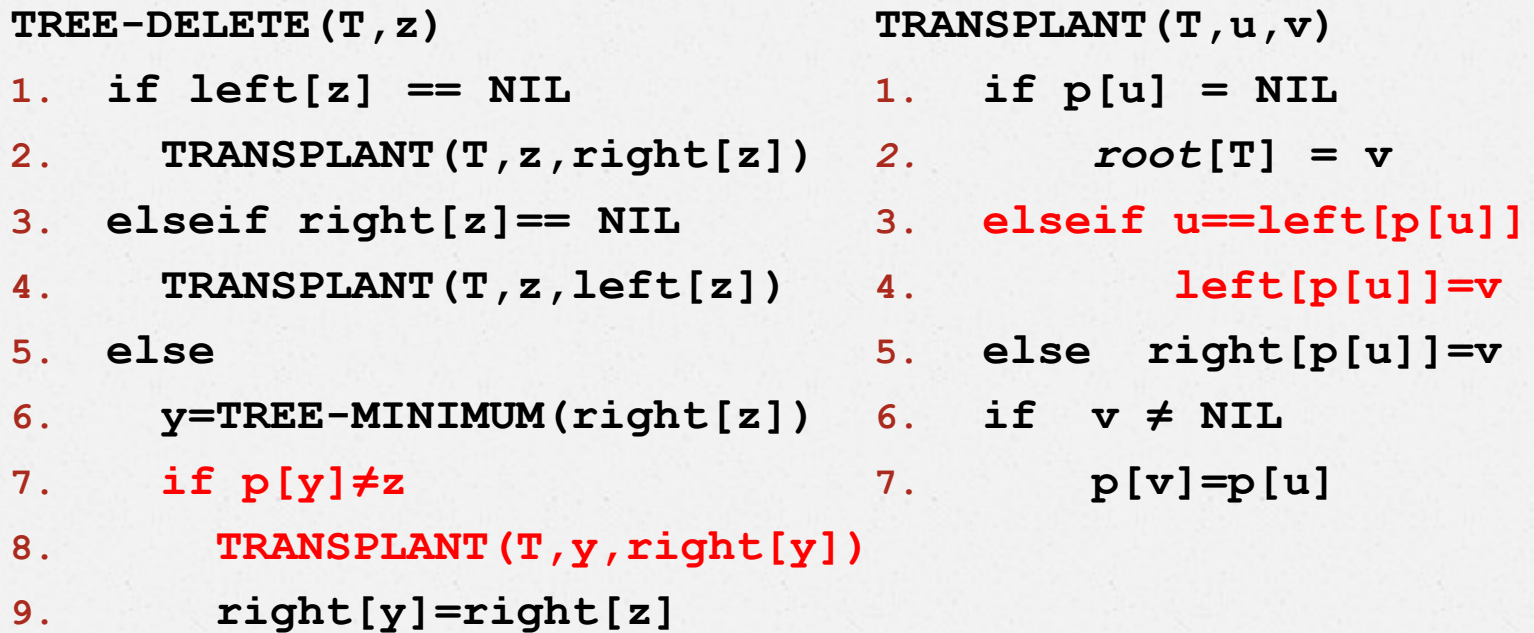

- **10. p[right[y]]=y**
- **11. TRANSPLANT(T,z,y)**
- **12. left[y]=left[z]**
- **13. p[left[y]]=y**

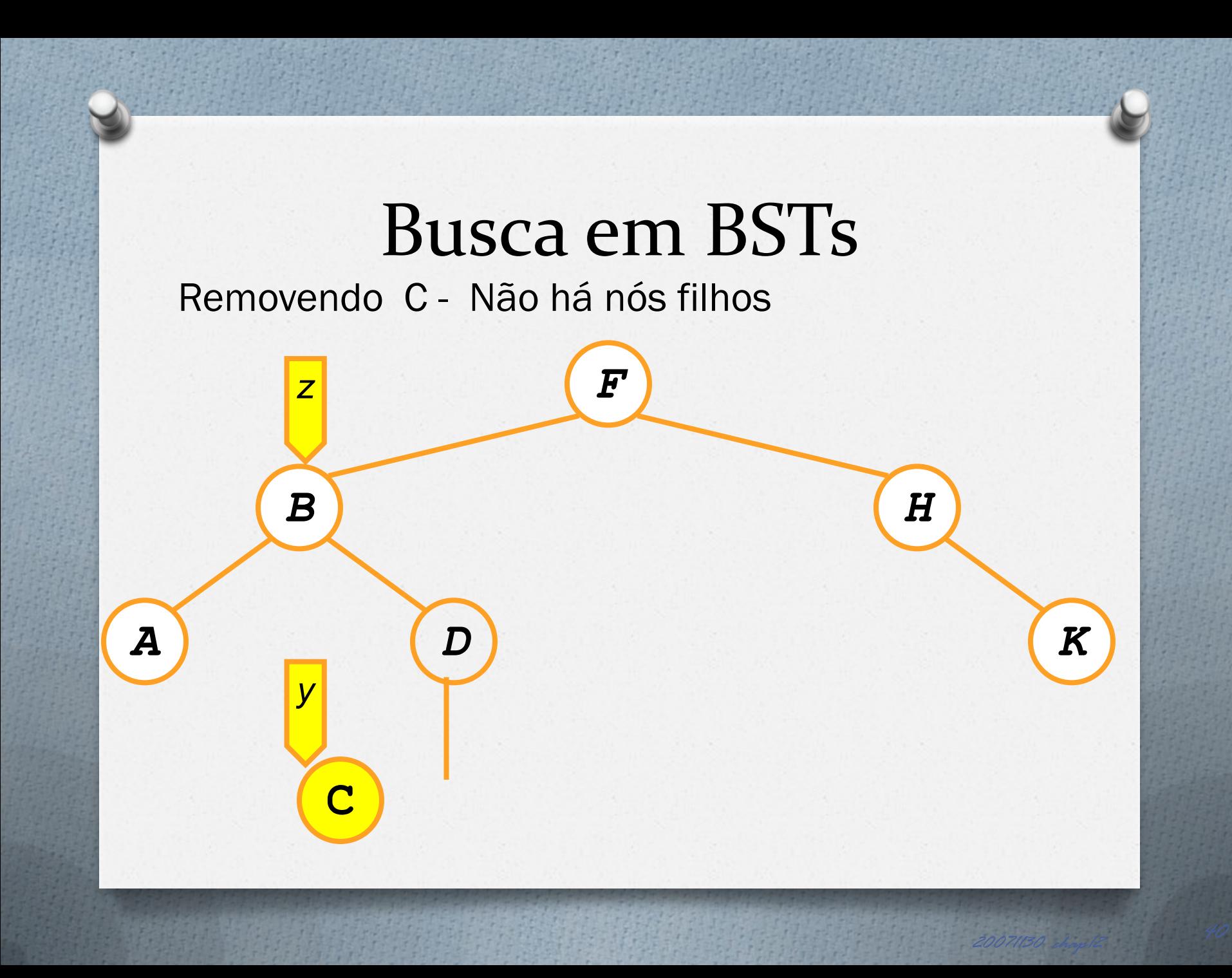

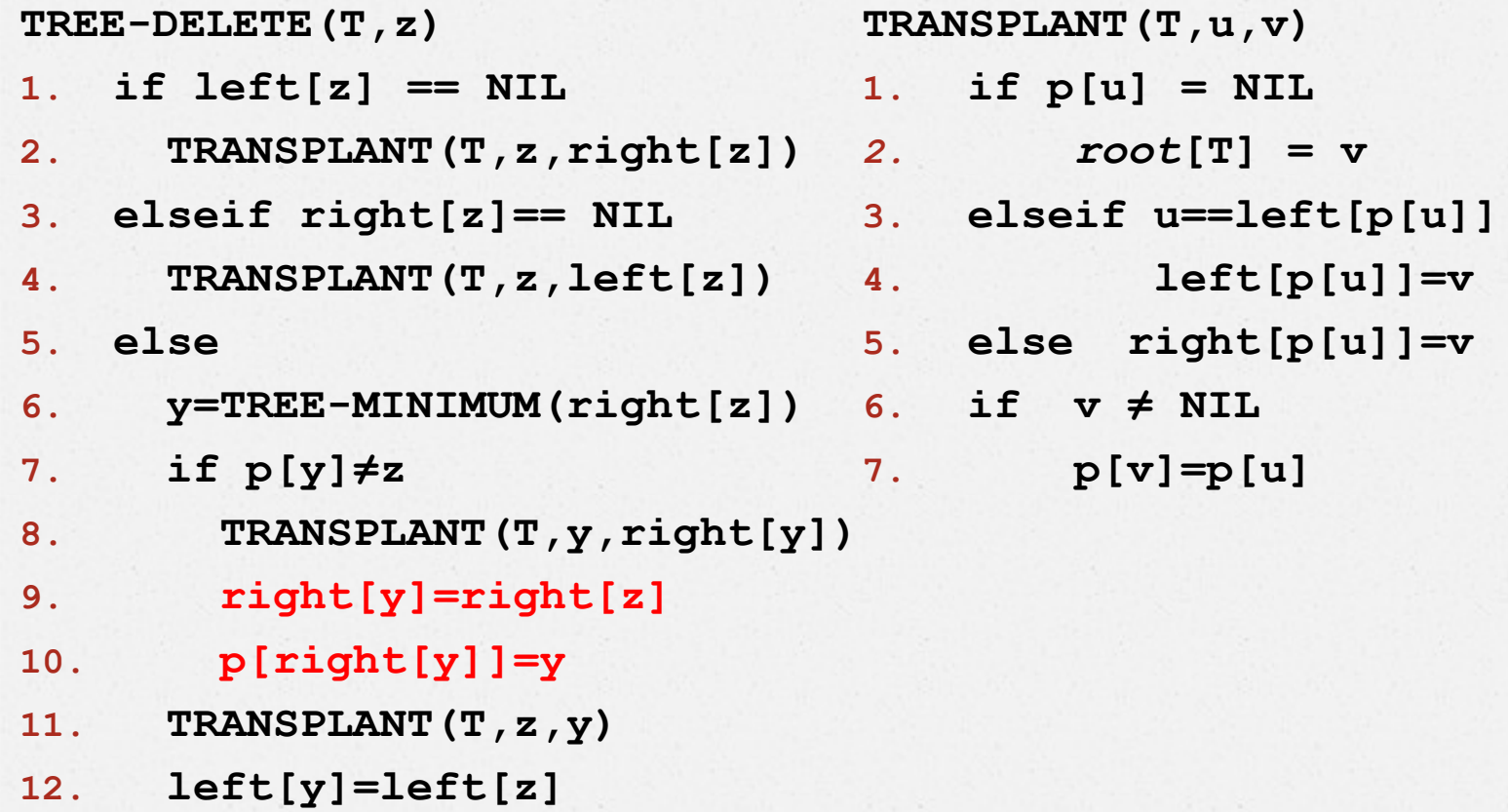

**13. p[left[y]]=y**

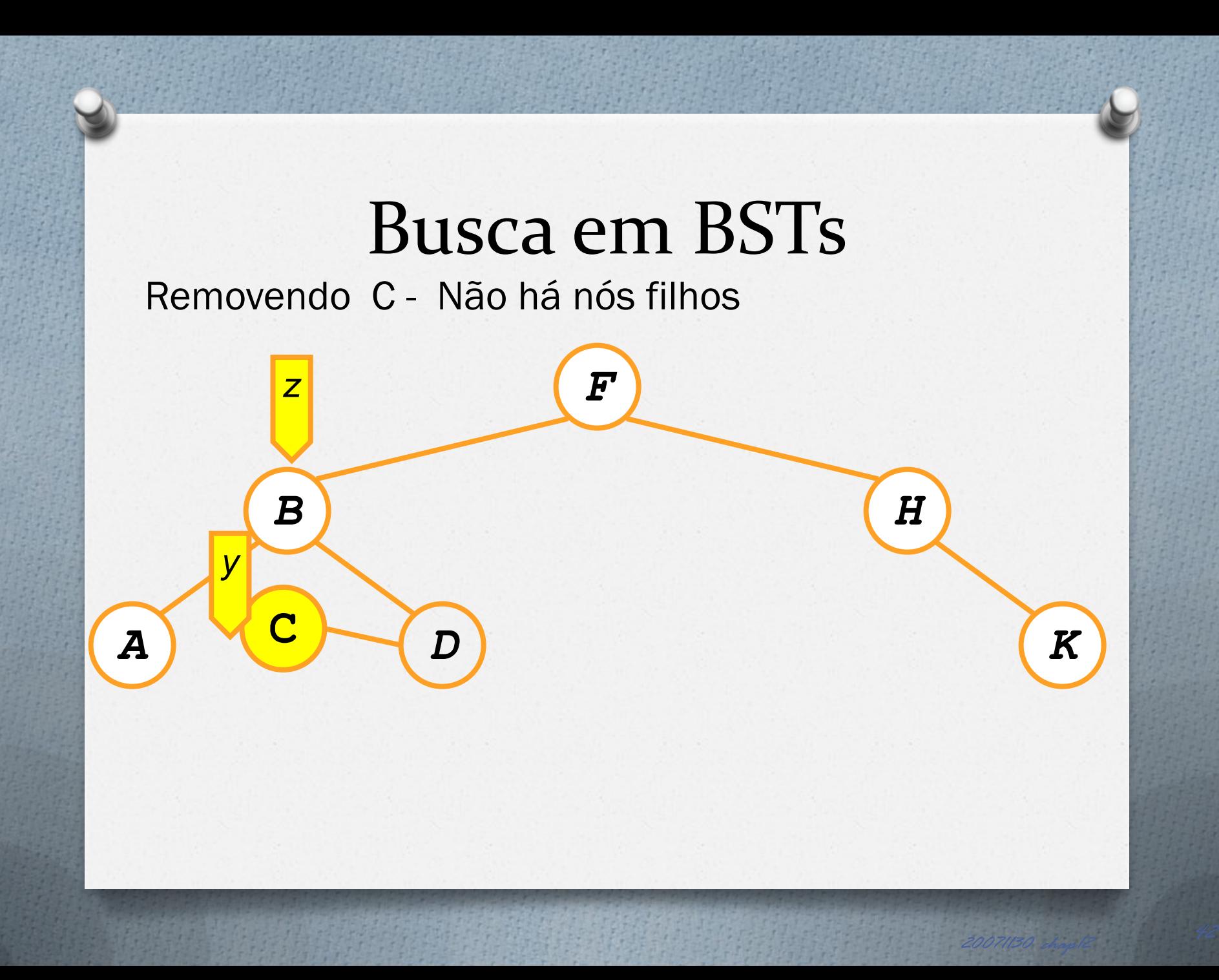

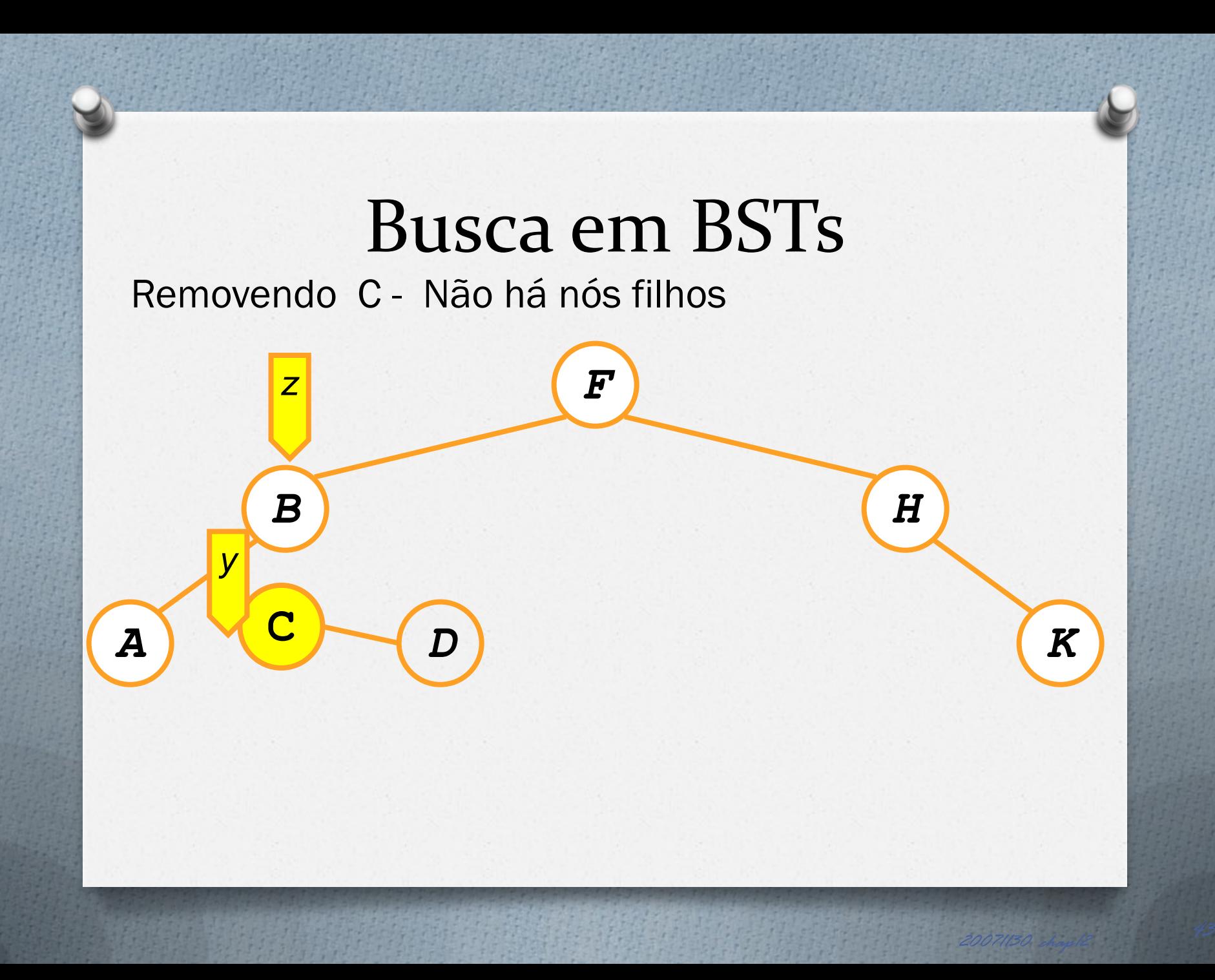

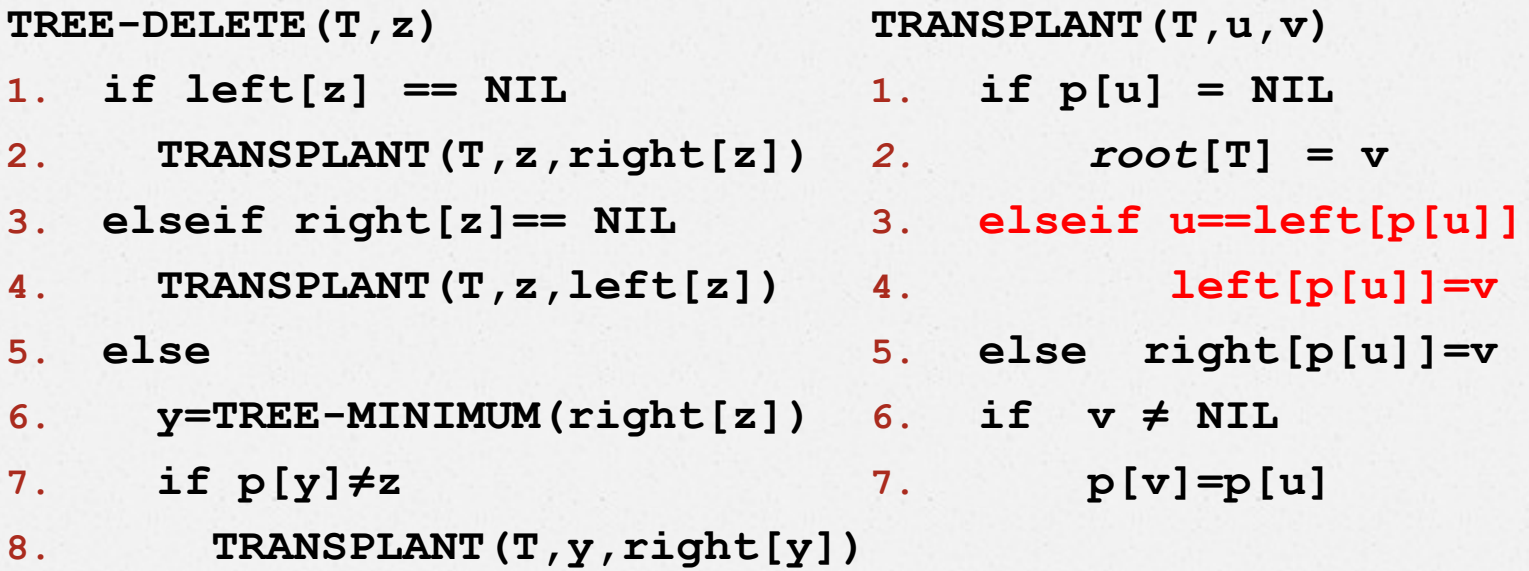

- **9. right[y]=right[z]**
- **10. p[right[y]]=y**
- **11. TRANSPLANT(T,z,y)**
- **12. left[y]=left[z]**
- **13. p[left[y]]=y**

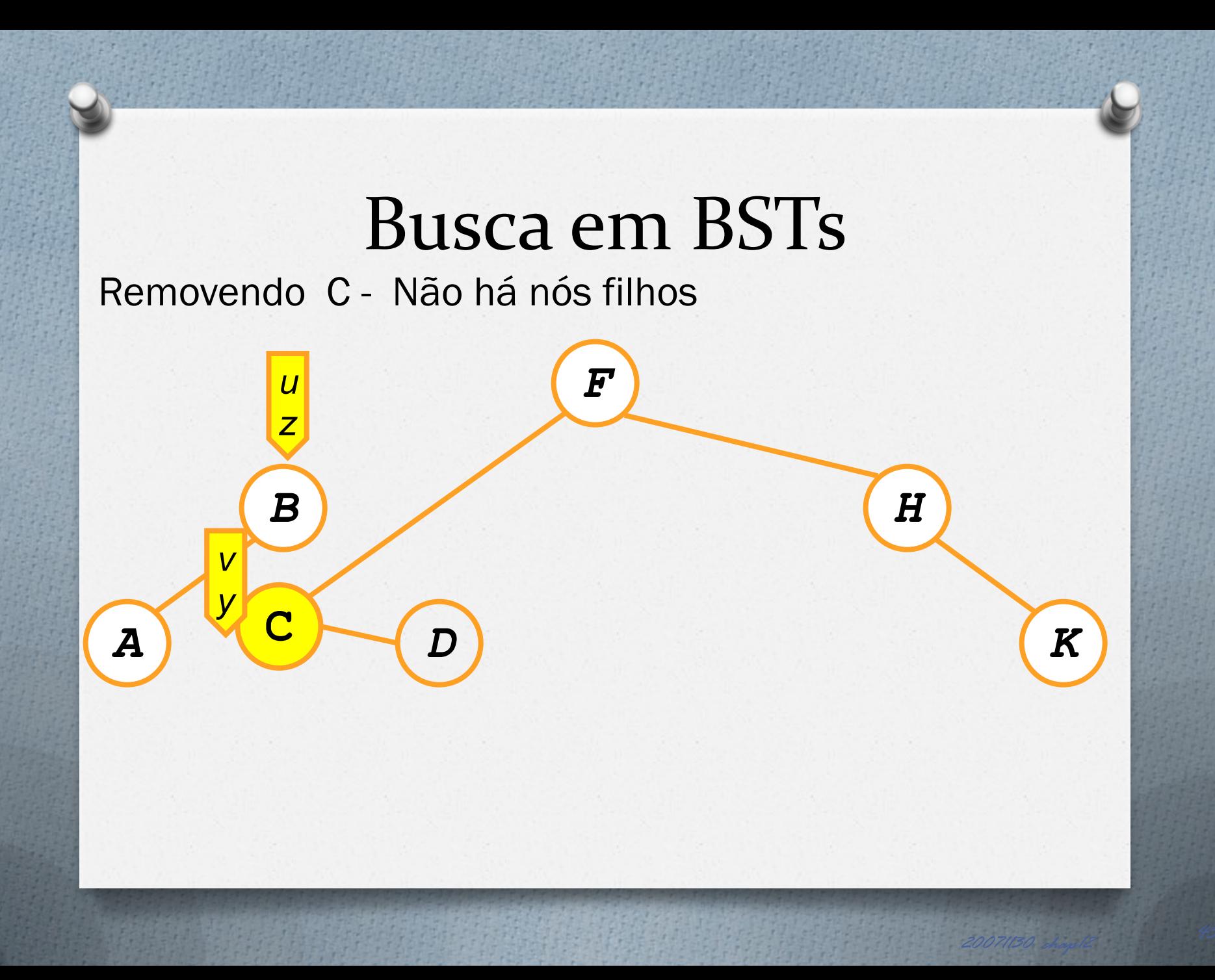

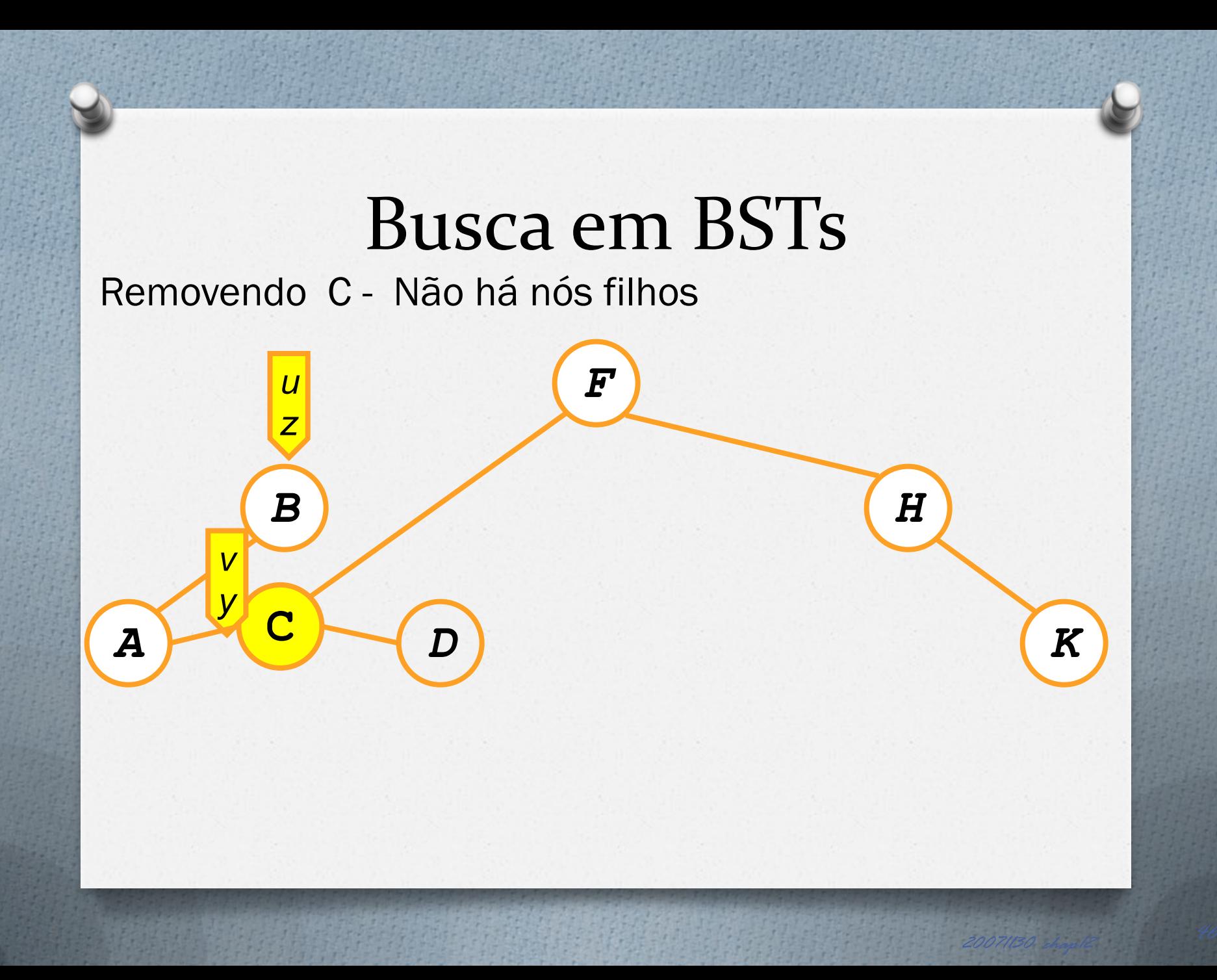

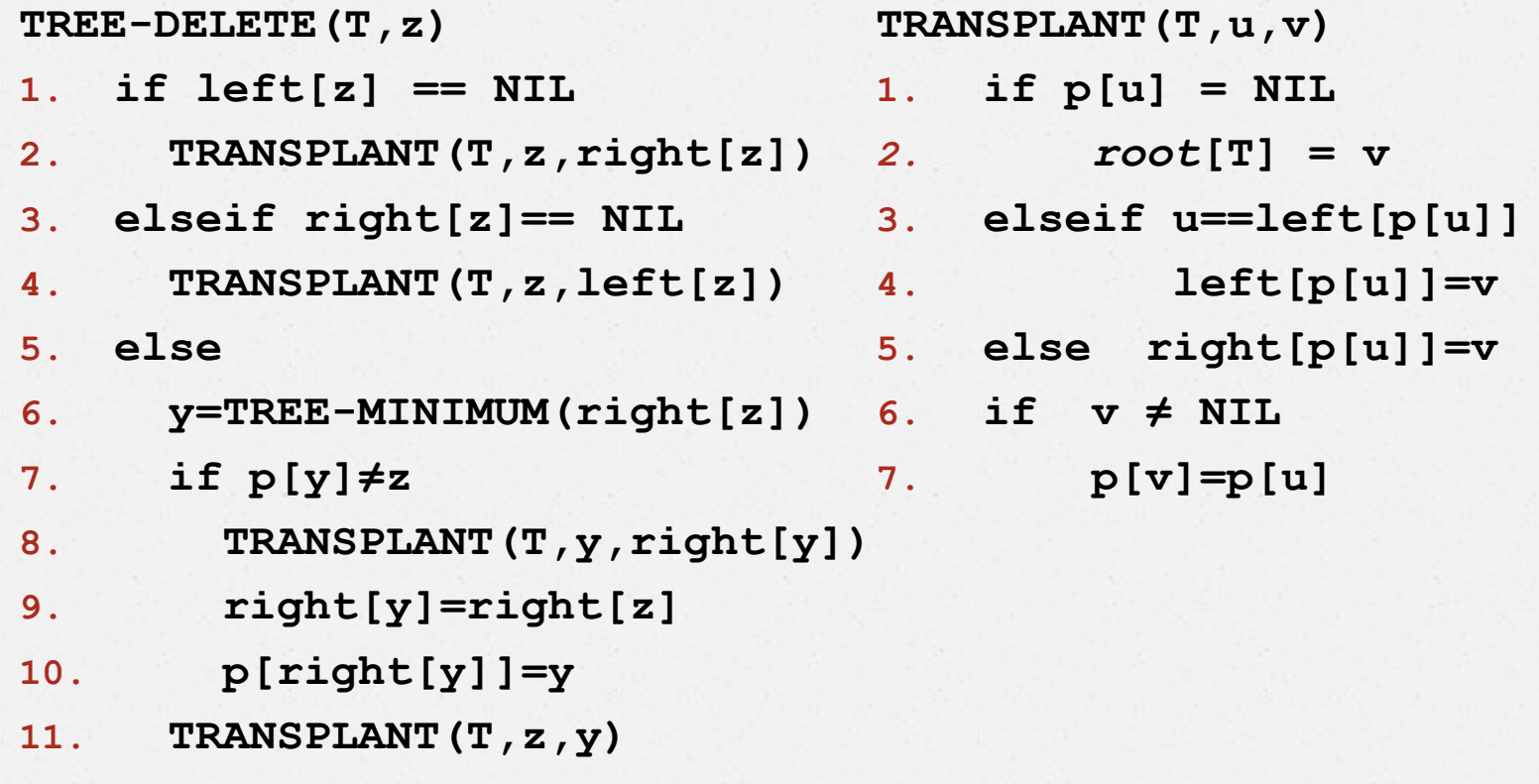

- **12. left[y]=left[z]**
- **13. p[left[y]]=y**

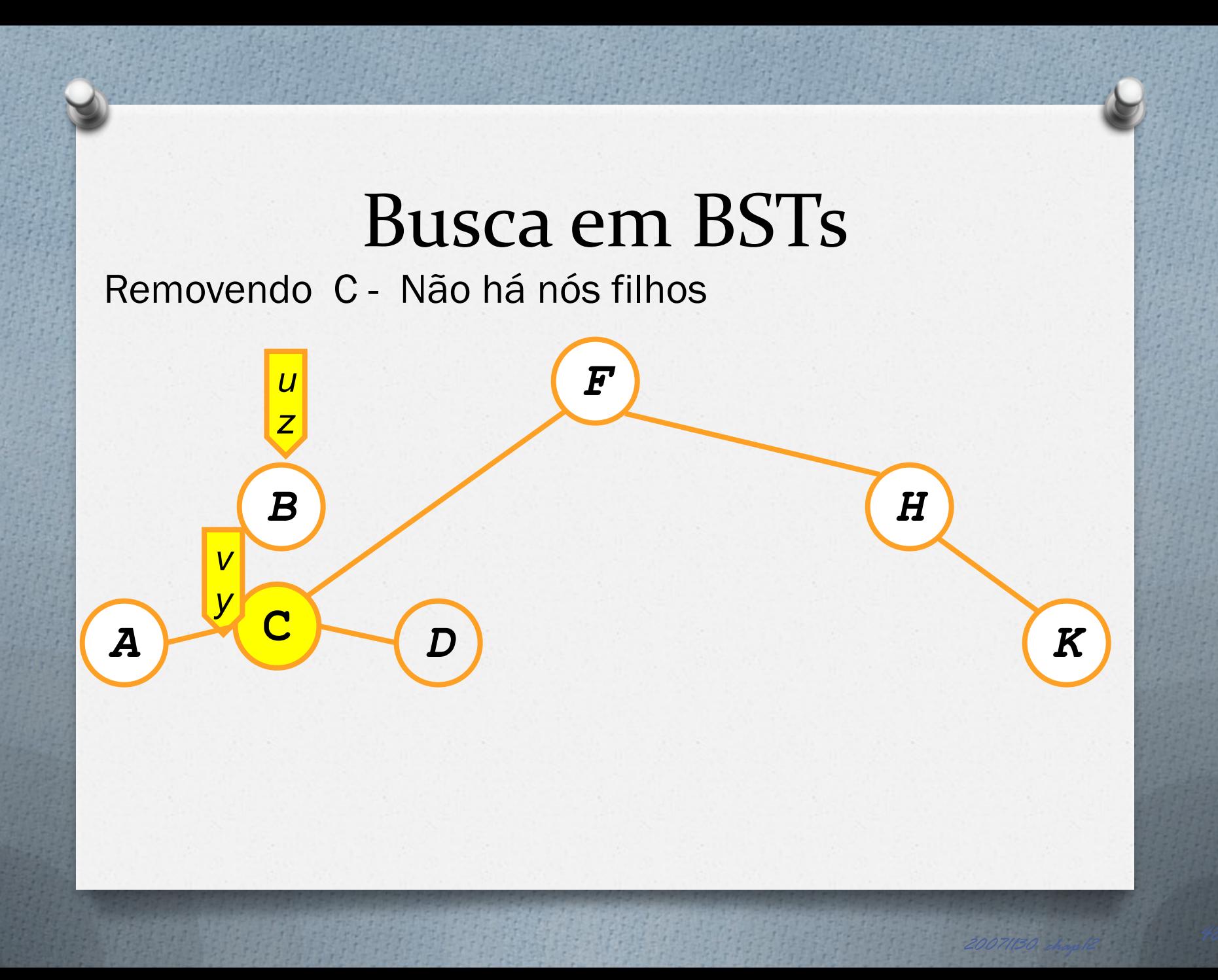

# Analisando a Busca em BST

 $\triangleright$  O(*h*), onde *h* = altura da árvore  $\Rightarrow$  O(lg *n*)

 Pior caso: O(*n*) ocorre quando a árvore é apenas um vetor linear composto pelos filhos à esquerda ou à direita.

**BSTSort(A) for i=1 to n TreeInsert(A[i]); InorderTreeWalk(root);**  $\triangleright$   $\Omega$ (n lg n)

▶ Qual o tempo de execução no pior caso? Caso médio?

Caso médio

**for i=1 to n TreeInsert(A[i]); InorderTreeWalk(root);**

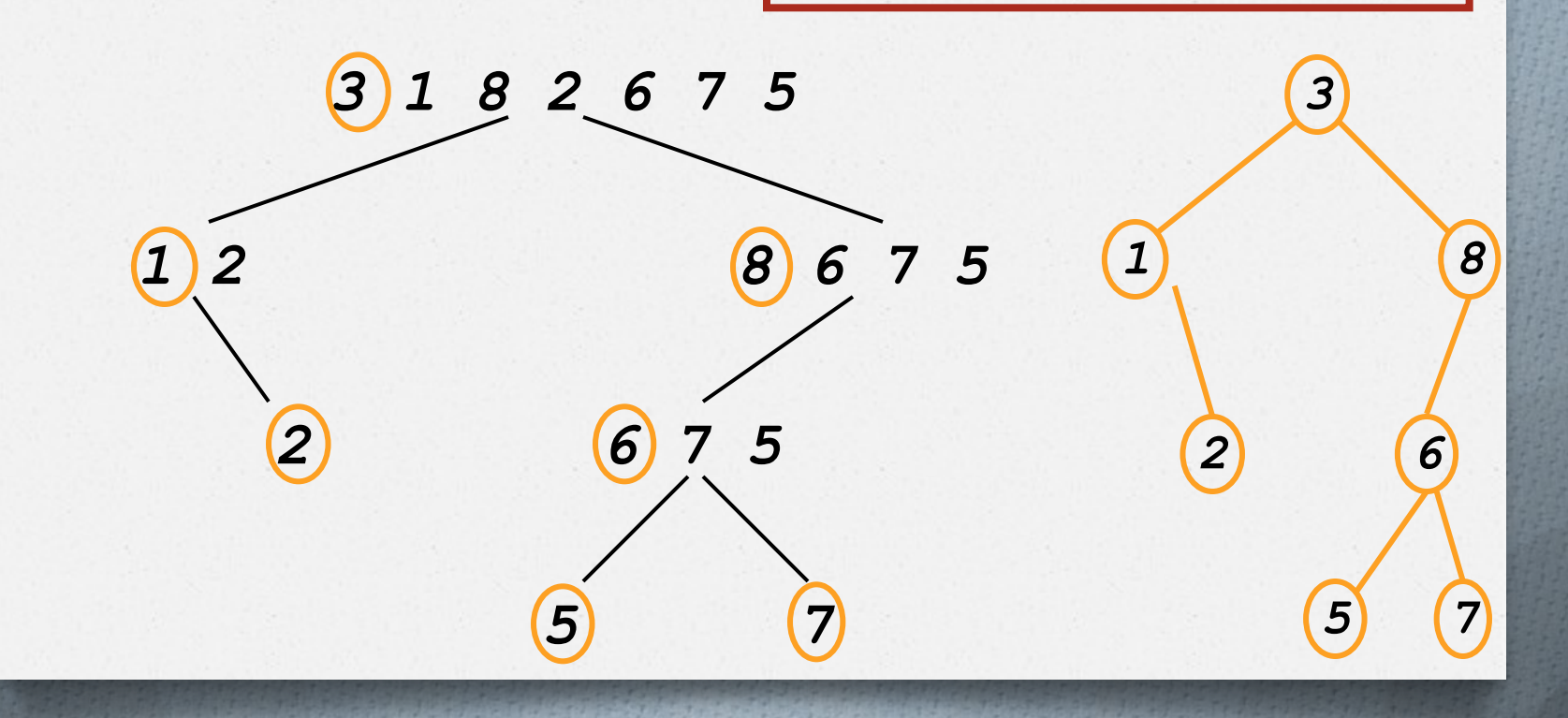

▶ Particiona como quicksort, mas em ordem diferente.  $\triangleright$  Exemplo anterior:

- Todos os elementos são comparados uma vez ao elemento 3.
- Aqueles elementos < 3 são comparados ao elemento 1 uma vez.
- $\checkmark$  O procedimento acima se repete
- O tempo de execução será propocional ao número de comparações como quicksort:O(n lg n)

#### *Quicksort x BST: qual utilizar?*

- **▶ A: quicksort**
- **▶ Constantes melhores**
- $\triangleright$  In-place sorting
- Não precisa contruir uma estrutura de dados.